# **ПЕРВОЕ ВЫСШЕЕ ТЕХНИЧЕСКОЕ УЧЕБНОЕ ЗАВЕДЕНИЕ РОССИИ**

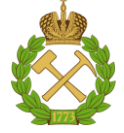

# **МИНИСТЕРСТВО НАУКИ И ВЫСШЕГО ОБРАЗОВАНИЯ РОССИЙСКОЙ ФЕДЕРАЦИИ федеральное государственное бюджетное образовательное учреждение высшего образования САНКТ-ПЕТЕРБУРГСКИЙ ГОРНЫЙ УНИВЕРСИТЕТ**

**СОГЛАСОВАНО**

**УТВЕРЖДАЮ**

\_\_\_\_\_\_\_\_\_\_\_\_\_\_\_\_\_\_\_\_\_\_\_\_\_ **Руководитель ОПОП ВО профессор В.П. Зубов**

**\_\_\_\_\_\_\_\_\_\_\_\_\_\_\_\_\_\_\_\_\_\_ Проректор по образовательной деятельности Д.Г. Петраков**

# **РАБОЧАЯ ПРОГРАММА ДИСЦИПЛИНЫ**

# *ВВЕДЕНИЕ В СПЕЦИАЛЬНОСТЬ*

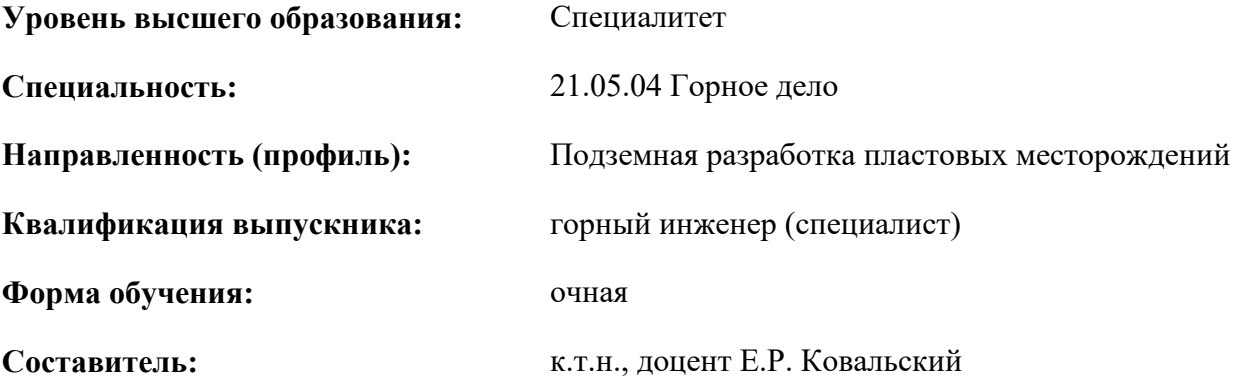

Санкт-Петербург

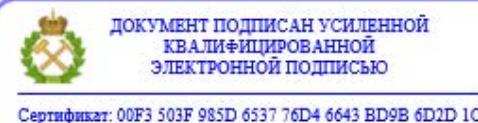

Сертификат: 00F3 503F 985D 6537 76D4 6643 ВD9В 6D2D 1С Владелец: Пашкевич Наталья Владимировна<br>Действителен: с 27.12.2022 по 21.03.2024

**Рабочая программа дисциплины** «Введение в специальность» разработана:

 в соответствии с требованиями ФГОС ВО - специалитет по специальности «21.05.04 Горное дело», утверждённого приказом Минобрнауки России № 987 от 12.08.2020 г.;

 на основании учебного плана специалитета по специальности «21.05.04 Горное дело», направленность (профиль) «Подземная разработка пластовых месторождений».

Составитель **Составитель** к.т.н., доцент Е.Р. Ковальский

**Рабочая программа рассмотрена и одобрена** на заседании кафедры разработки месторождений полезных ископаемых от 13.01.2021 г., протокол №9.

Заведующий кафедрой д.т.н., профессор В.П. Зубов

#### **Рабочая программа согласована:**

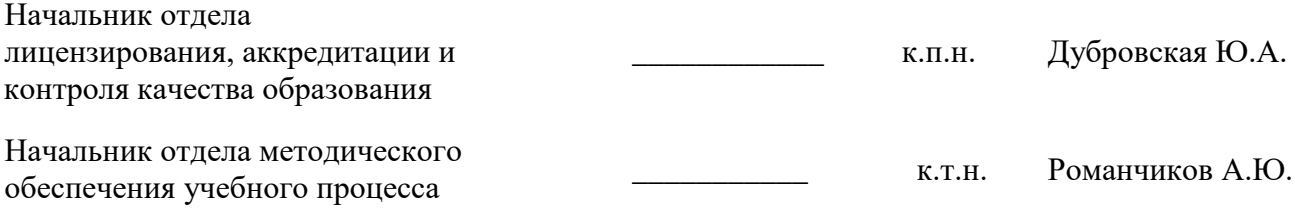

# **1. ЦЕЛИ И ЗАДАЧИ ДИСЦИПЛИНЫ**

**Цель дисциплины:** приобретение студентами знаний, связанных с основными научноисследовательскими, проектно-изыскательскими и производственно-технологическими направлениями деятельности специалистов в области технологий добычи твердых полезных ископаемых подземным способом.

#### **Основные задачи дисциплины:**

 изучение теоретических основ подземной разработки пластовых месторождений полезных ископаемых

овладение методами анализа научно-технической информации

 формирование представлений об основных принципах подземной разработки пластовых месторождений полезных ископаемых

 приобретение навыков выбора и обоснования основного и вспомогательного добычного и транспортного оборудования

 развитие мотивации к самостоятельному повышению уровня профессиональных навыков в области открытых горных работ

# **2. МЕСТО ДИСЦИПЛИНЫ В СТРУКТУРЕ ОПОП ВО**

Дисциплина «Введение в специальность» относится к обязательной части основной профессиональной образовательной программы по специальности «21.05.04 Горное дело» и изучается в 1 семестре.

Дисциплина «Введение в специальность» является основополагающей для изучения следующих дисциплин «Основы строительства горных предприятий», «Геодезия», «Геология», «Основы разработки месторождений полезных ископаемых», «Основы цифровизации шахт».

Особенностью дисциплины является первое ознакомление студентов с будущей профессиональной деятельностью, с формированием у них понятий о роли, целях и задачах горного инженера, с получением студентами в обобщающих представлений об основных понятиях горного дела и производственных процессах, имеющими место на горных предприятиях.

### **3. ПЛАНИРУЕМЫЕ РЕЗУЛЬТАТЫ ОБУЧЕНИЯ ПО ДИСЦИПЛИНЕ, СООТНЕСЕННЫЕ С ПЛАНИРУЕМЫМИ РЕЗУЛЬТАТАМИ ОСВОЕНИЯ ОБРАЗОВАТЕЛЬНОЙ ПРОГРАММЫ**

Процесс изучения дисциплины «Введение в специальность» направлен на формирование следующих компетенций:

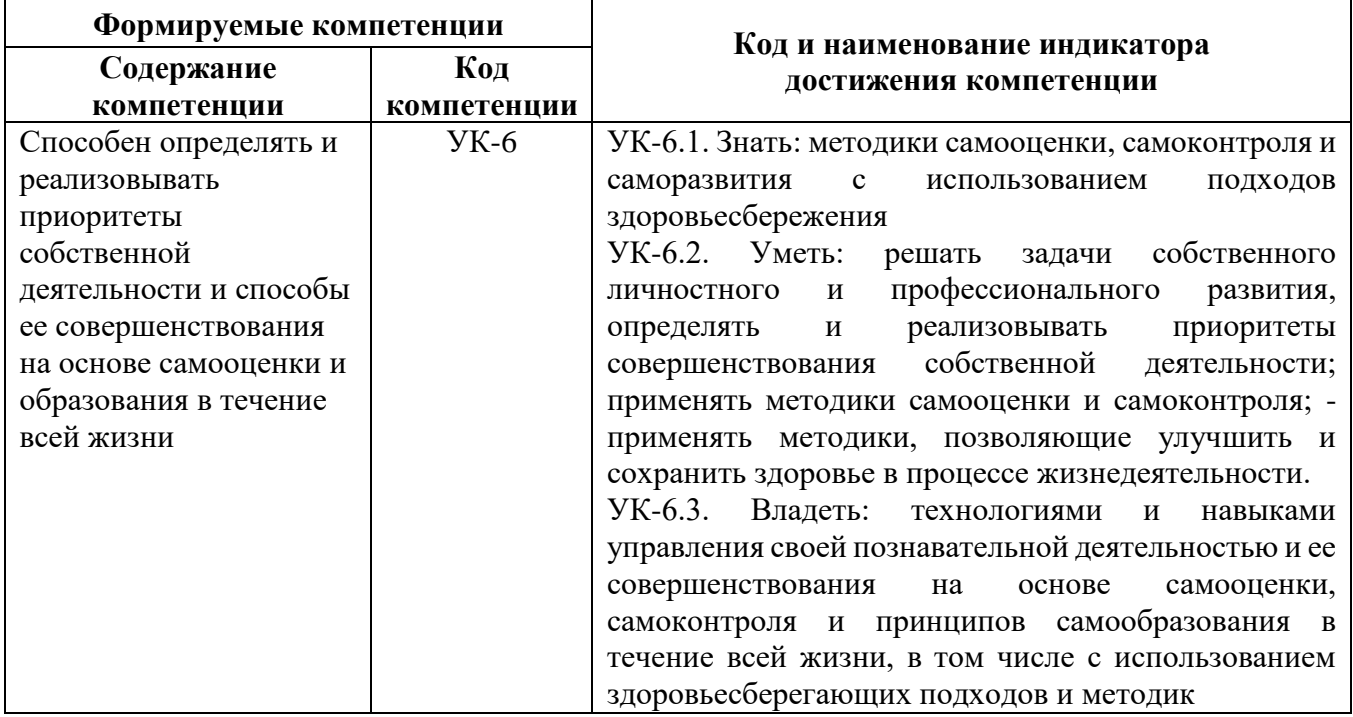

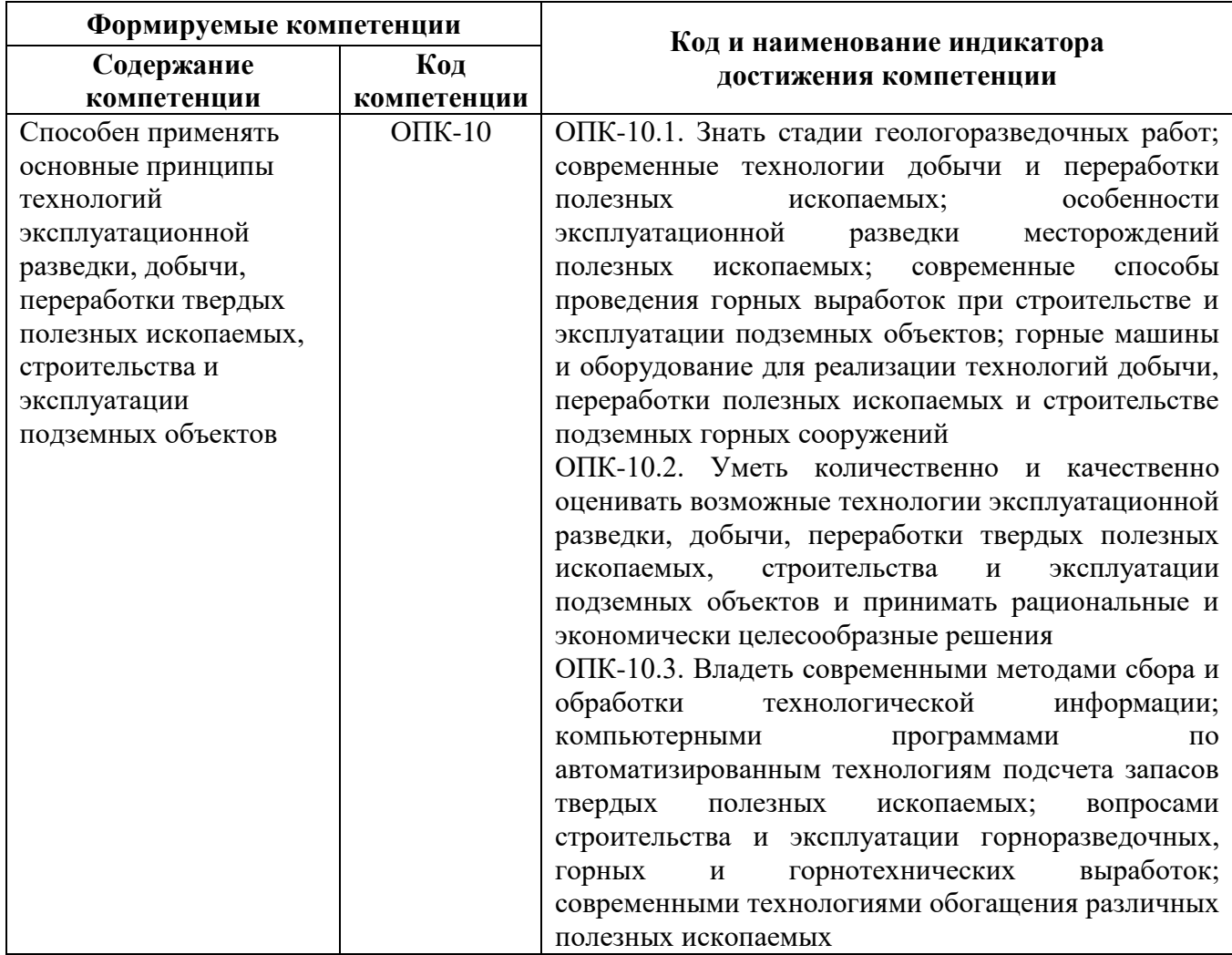

# **4. СТРУКТУРА И СОДЕРЖАНИЕ ДИСЦИПЛИНЫ**

# **4.1. Объем дисциплины и виды учебной работы**

Общая трудоёмкость учебной дисциплины составляет 2 зачётных единицы, 72 ак. часов.

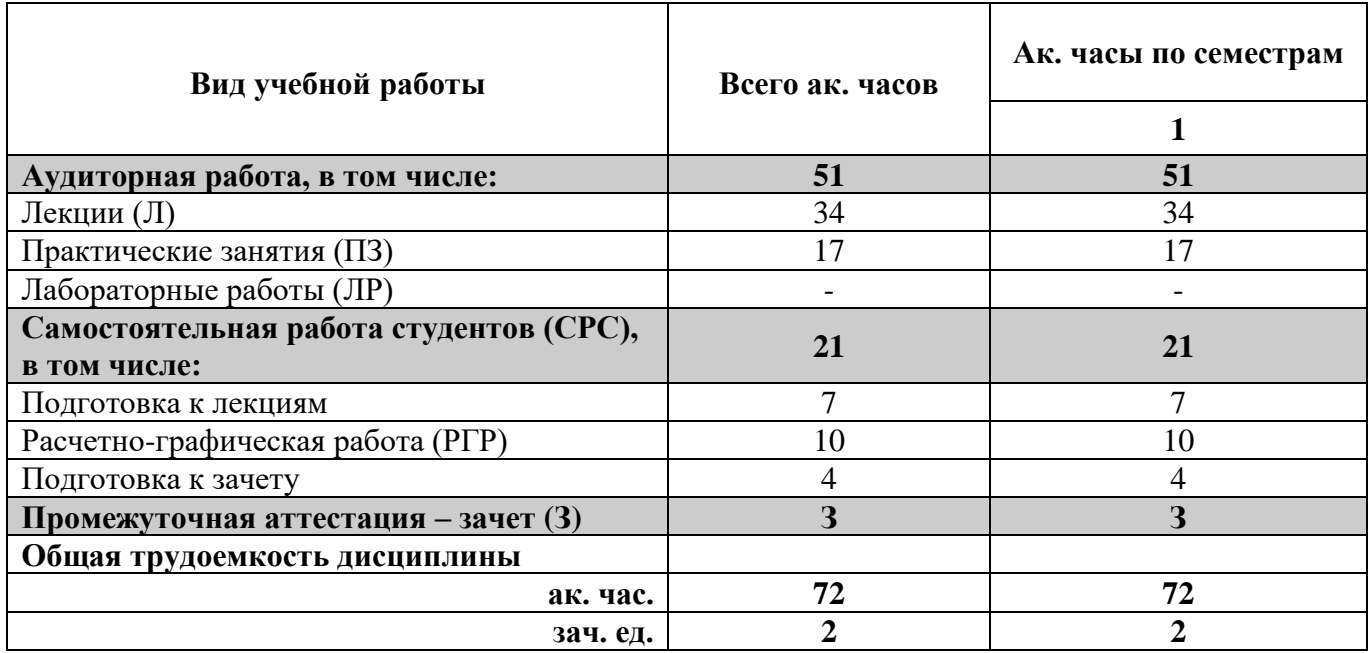

# **4.2. Содержание дисциплины**

Учебным планом предусмотрены: лекции, практические занятия и самостоятельная работа. **4.2.1. Разделы дисциплины и виды занятий**

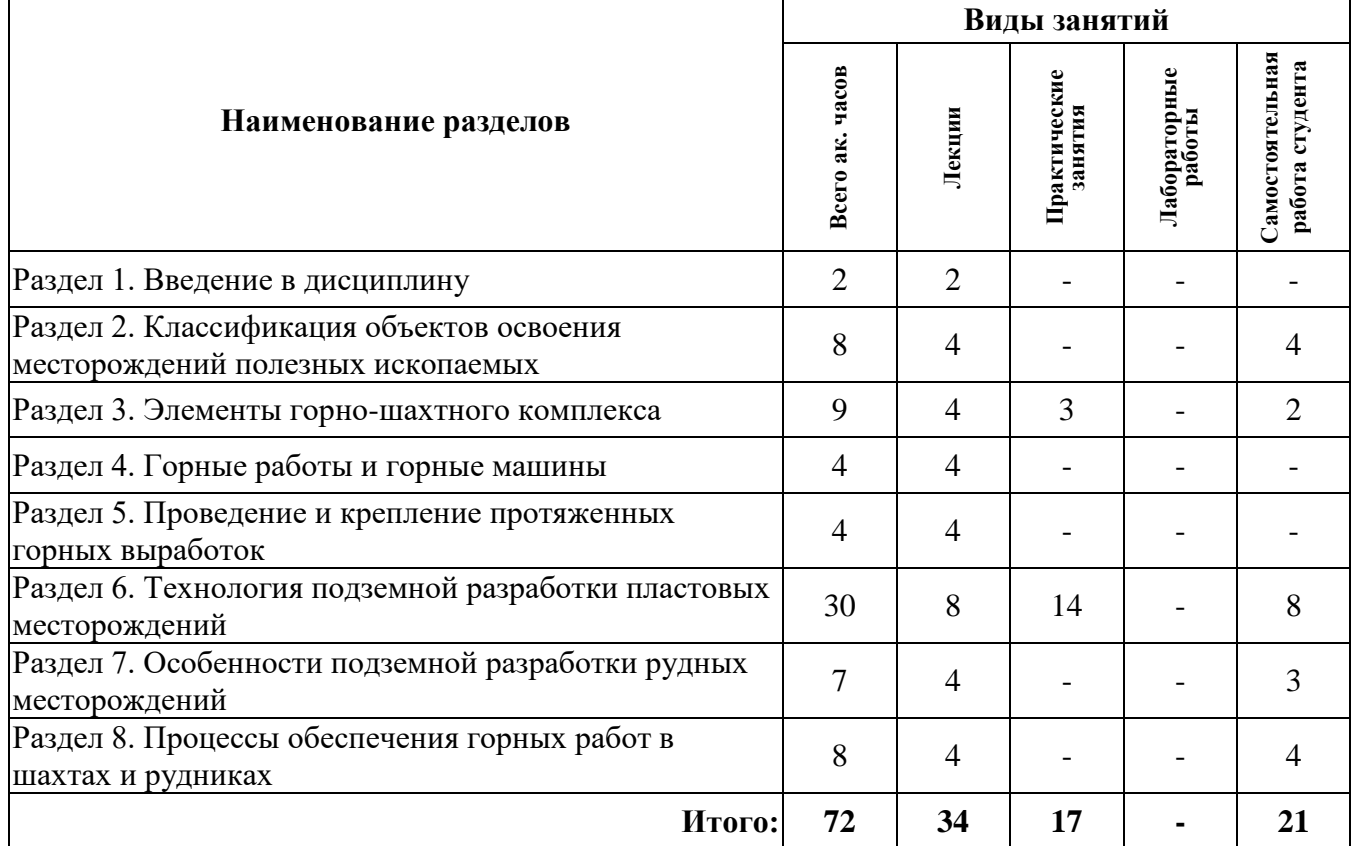

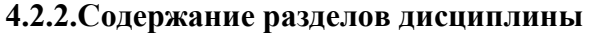

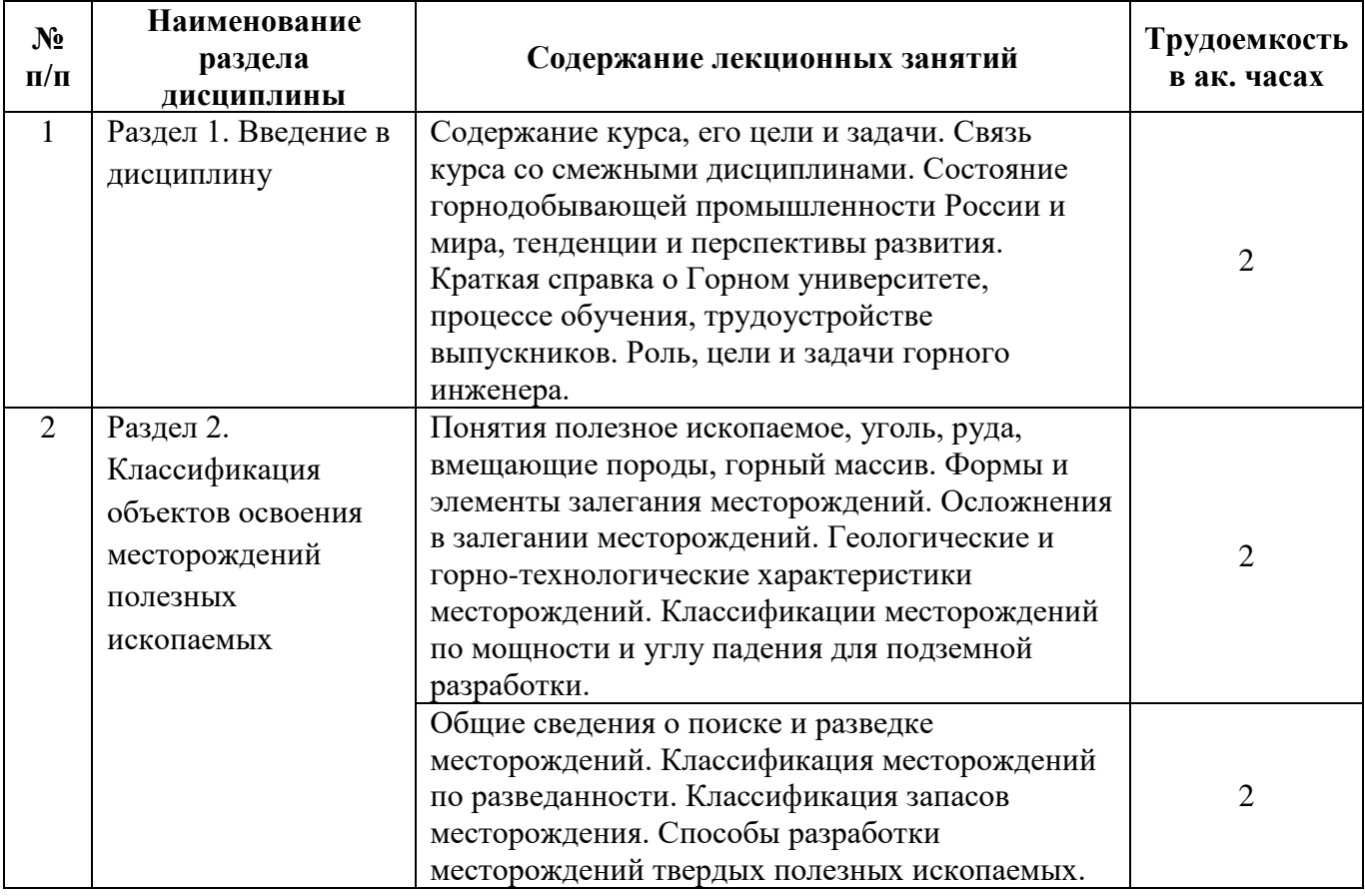

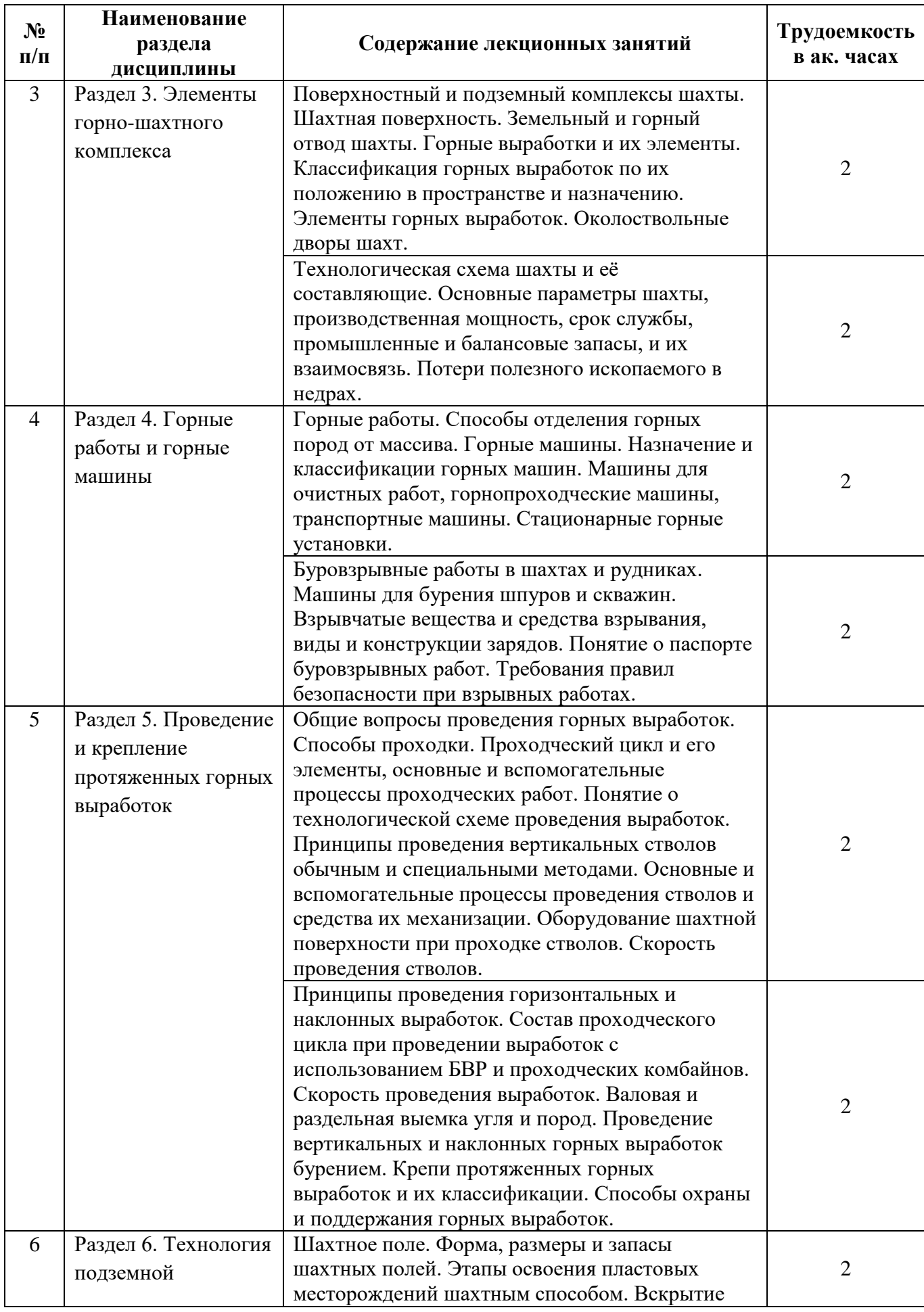

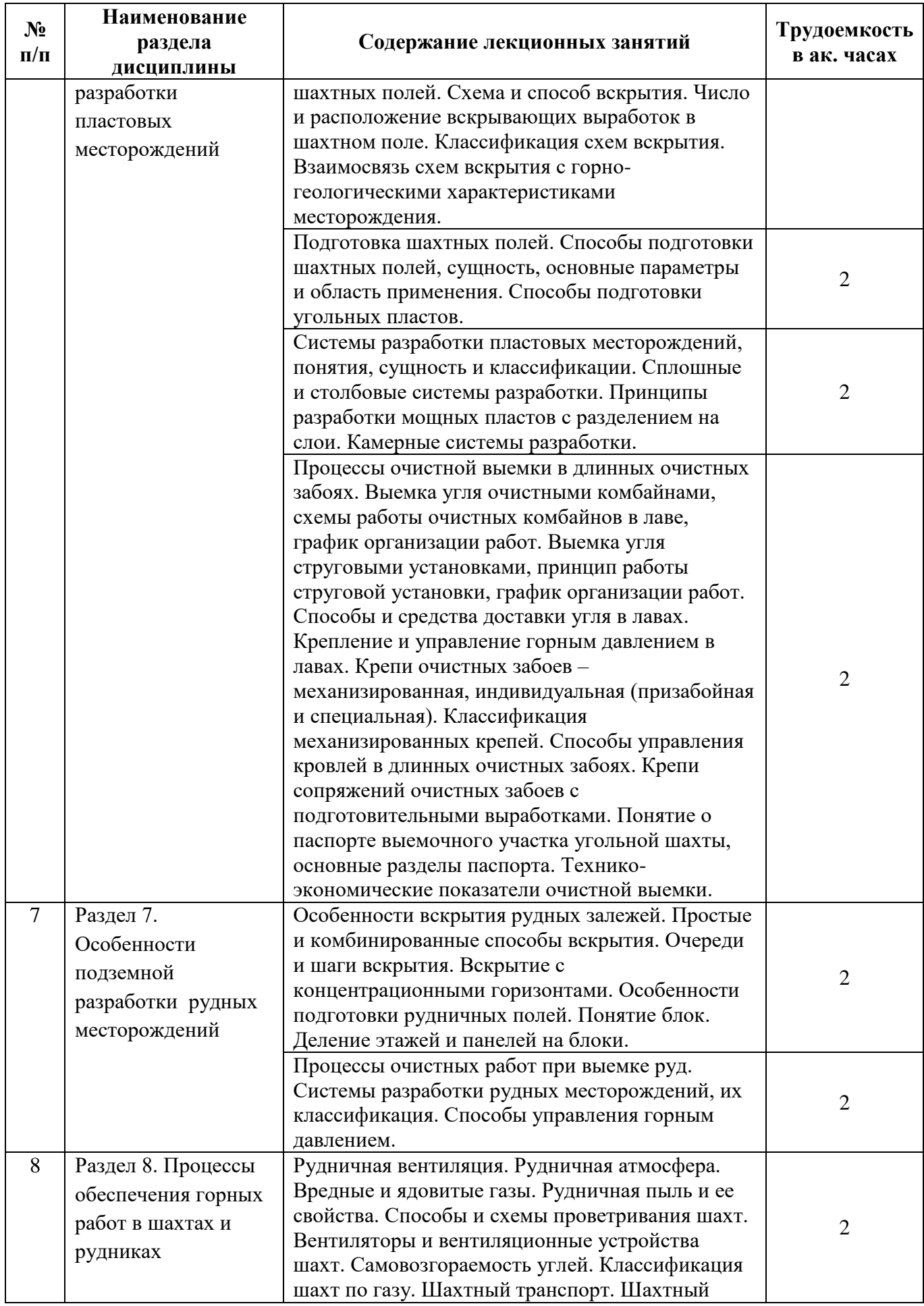

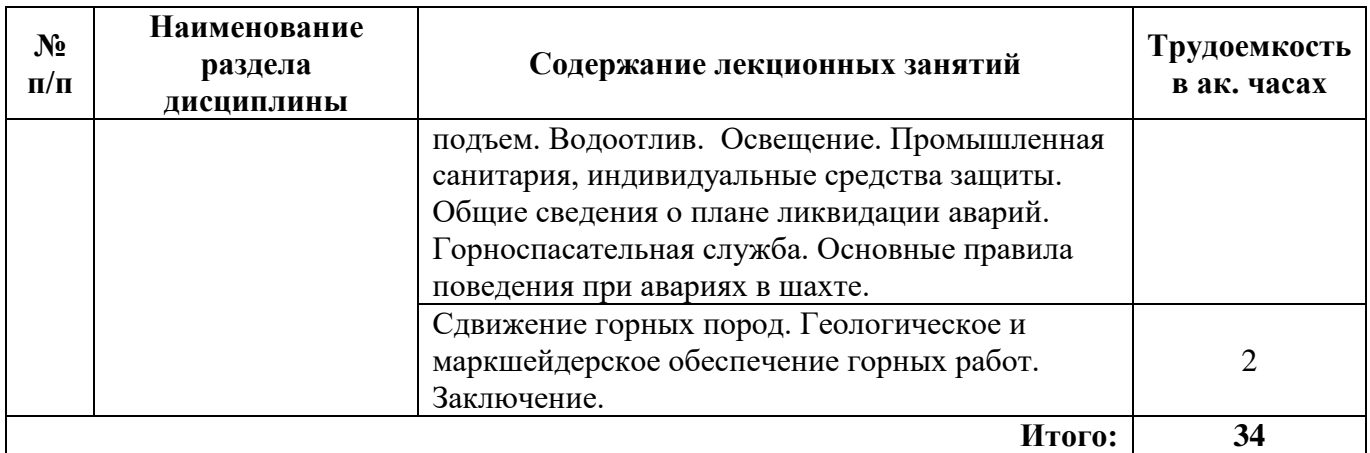

#### **4.2.3. Практические занятия**

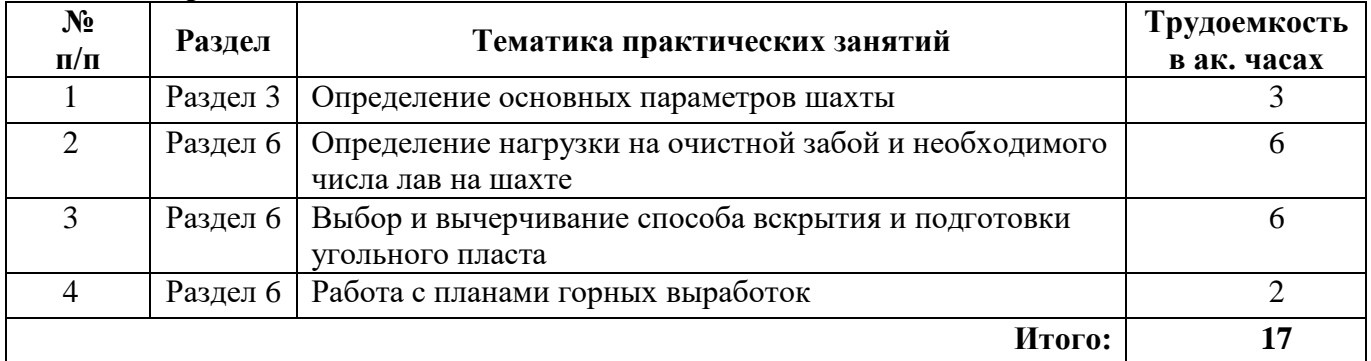

## **4.2.4. Лабораторные работы**

Лабораторные работы не предусмотрены

## **4.2.5. Курсовые работы (проекты)**

Курсовые работы (проекты) не предусмотрены

## **5. ОБРАЗОВАТЕЛЬНЫЕ ТЕХНОЛОГИИ**

В ходе обучения применяются:

**Лекции** являются одним из важнейших видов учебных занятий и составляют основу теоретической подготовки обучающихся. Цели лекционных занятий:

-дать систематизированные научные знания по дисциплине, акцентировать внимание на наиболее сложных вопросах дисциплины;

-стимулировать активную познавательную деятельность обучающихся, способствовать формированию их творческого мышления.

**Практические занятия.** Цели практических занятий:

-совершенствовать умения и навыки решения практических задач.

Главным содержанием этого вида учебных занятий является работа каждого обучающегося по овладению практическими умениями и навыками профессиональной деятельности.

**Консультации** (текущая консультация, накануне зачета) является одной из форм руководства учебной работой обучающихся и оказания им помощи в самостоятельном изучении материала дисциплины, в ликвидации имеющихся пробелов в знаниях, задолженностей по текущим занятиям, в подготовке письменных работ (проектов). Текущие консультации проводятся преподавателем, ведущим занятия в учебной группе, научным руководителем и носят как индивидуальный, так и групповой характер.

**Самостоятельная работа обучающихся** направлена на углубление и закрепление знаний, полученных на лекциях и других занятиях, выработку навыков самостоятельного активного приобретения новых, дополнительных знаний, подготовку к предстоящим учебным занятиям и промежуточному контролю.

# **6. ОЦЕНОЧНЫЕ СРЕДСТВА ДЛЯ ТЕКУЩЕГО КОНТРОЛЯ УСПЕВАЕМОСТИ, ПРОМЕЖУТОЧНОЙ АТТЕСТАЦИИ ПО ИТОГАМ ОСВОЕНИЯ ДИСЦИПЛИНЫ**

### *6.1. Оценочные средства для самостоятельной работы и текущего контроля успеваемости*

# **Раздел 1. Введение в дисциплину**

- 1. Горная промышленность и горная наука.
- 2. Состояние горнодобывающей промышленности России и мира.
- 3. Тенденции и перспективы развития горнодобывающей промышленности России и мира.
- 4. Роль, цели и задачи горного инженера.
- 5. Горный университет в системе современного горного образования.

# **Раздел 2. Классификация объектов освоения месторождений полезных ископаемых**

- 1. Формы и элементы залегания месторождений.
- 2. Классификации месторождений по мощности и углу падения.
- 3. Классификация запасов по технико-экономическим признакам.
- 4. Способы разработки месторождений твердых полезных ископаемых.
- 5.Особенности разработки месторождений подземным способом.

# **Раздел 3. Элементы горно-шахтного комплекса**

- 1. Горные выработки и их элементы.
- 2. Классификация горных выработок по их положению в пространстве и назначению.
- 3. Технологическая схема шахты и её составляющие.
- 4. Поверхностный и подземный комплексы шахты.
- 5. Основные параметры шахты.

# **Раздел 4. Горные работы и горные машины**

- 1. Горные машины. Назначение и классификации горных машин.
- 2. Машины для очистных работ. Машины для бурения шпуров и скважин.
- 3. Горнопроходческие машины.
- 4. Транспортные машины. Стационарные горные установки.
- 5. Буровзрывные работы в шахтах и рудниках.

## **Раздел 5. Проведение и крепление протяженных горных выработок**

- 1. Способы проходки горизонтальных и наклонных горных выработок.
- 2. Строительство вертикальных стволов.
- 3. Проходка выработок с использованием проходческих комбайнов.
- 4. Проходка выработок с использованием БВР.
- 5. Крепление горных выработок.

# **Раздел 6. Технология подземной разработки пластовых месторождений**

- 1. Способы подготовки угольных пластов (пластовый, полевой, комбинированный).
- 2. Способы охраны подготовительных выработок лав.
- 3. Системы разработки пологих угольных пластов короткими забоями.
- 4. Слоевые системы разработки мощных пологих угольных пластов.
- 5. Системы разработки крутых угольных пластов.

## **Раздел 7. Особенности подземной разработки рудных месторождений**

- 1. Особенности вскрытия рудных залежей.
- 2. Способы подготовки рудных тел.
- 3. Классификация систем разработки рудных месторождений.
- 5. Процессы очистных работ при выемке руд.
- 5. Способы управления горным давлением при разработке рудных месторождений.

# **Раздел 8. Процессы обеспечения горных работ в шахтах и рудниках**

- 1. Рудничная атмосфера. Классификация шахт по газу.
- 2. Способы и схемы проветривания шахт.
- 3. Сдвижение горных пород. Геологическое и маркшейдерское обеспечение горных работ.
- 4. Шахтный транспорт. Шахтный подъем. Водоотлив. Освещение.
- 5. План ликвидации аварий.

# **6.2. Оценочные средства для проведения промежуточной аттестации (зачета)**

# **6.2.1. Примерный перечень вопросов/заданий к зачету (по дисциплине):**

1. Перечислите и кратко охарактеризуйте способы разработки месторождений твердых ПИ.

2. В чем заключаются основные недостатки и достоинства подземного и открытого способов разработки МПИ?

3. Перечислите и кратко охарактеризуйте основные этапы подземной разработки месторождений.

4. Классифицируйте месторождения по промышленному использованию.

- 5. Классифицируйте месторождения по условиям образования.
- 6. Классифицируйте месторождения по форме элементов залегания.
- 7. Назовите основные элементы залегания пласта.
- 8. Классифицируйте пласты и рудные тела по углу падения.
- 9. Классифицируйте пласты и рудные тела по мощности.
- 10. Что относится к основным параметрам шахты?
- 11. Классифицируйте запасы МПИ по промышленно-экономическим признакам.
- 12. Что такое потери ПИ? Какие бывают виды потерь?

13. Классифицируйте запасы МПИ по степени разведанности.

- 14. Классифицируйте горные выработки по назначению.
- 15. Перечислите и кратко охарактеризуйте вертикальные горные выработки.
- 16. Перечислите и кратко охарактеризуйте наклонные горные выработки.
- 17. Перечислите и кратко охарактеризуйте горизонтальные горные выработки.
- 18. Перечислите и кратко охарактеризуйте способы проходки горных выработок.

19. Какие бывают формы поперечного сечения горных выработок и чем определяется их выбор при проектировании?

20. Какие бывают виды крепления горных выработок?

21. В чем заключается процесс разделения шахтного поля на выемочные участки, предназначенные для разработки длинными механизированными комплексами?

22. Какое оборудование входит в состав механизированного комплекса?

23. Какие факторы влияют на производительность очистного забоя, оборудованного механизированным комплексом?

24. Опишите процессы очистной выемки в длинном очистном забое.

25. Как осуществляют доставку людей, материалов и оборудования с поверхности в шахту (рудник)?

26. Как осуществляется подъем рудной массы по вертикальным стволам?

27. Какие виды доставки ПИ применяются на подземных горных предприятиях?

28. Какие бывают способы подготовки шахтных полей? Назовите область их применения.

29. Охарактеризуйте этажный способ подготовки, его суть, область применения, достоинства и недостатки.

30. Охарактеризуйте панельный способ подготовки, его суть, область применения, достоинства и недостатки.

31. Охарактеризуйте погоризонтный способ подготовки, его суть, область применения, достоинства и недостатки.

32. Что такое вскрытие МПИ? Какие требования предъявляются к вскрытию МПИ?

- 33. Классификация схем вскрытия.
- 34. Простые схемы вскрытия МПИ
- 35. Комбинированные схемы вскрытия.
- 36. Основные принципы выбора местоположения вскрывающих выработок.

37. Околоствольный двор. Устройство и состав околоствольного двора. Типы околоствольных дворов.

38. Технологический комплекс поверхности шахты.

39. Что такое система разработки? Какие факторы влияют на выбор системы разработки?

40. Сущность, особенности, достоинства и недостатки сплошных систем разработки тонких и средней мощности пластов.

41. Сущность, особенности, достоинства и недостатки столбовых систем разработки тонких и средней мощности пластов.

42. Виды проявлений горного давления.

43. Способы управления горным давлением.

44. Перечислите основные вредности и опасности горного производства.

45. Требования к предельному содержанию метана в рудничной атмосфере. Деление шахт на категории по метану.

46. Способы вентиляции шахт. Достоинства, недостатки, область рационального применения.

47. Способы проветривания тупиковых выработок.

Сдвижение горных пород при разработке месторождений подземным способом.

48. Назовите основные особенности отработки рудных месторождений по сравнению с отработкой пластовых (угольных) месторождений.

- 49. Способы подготовки рудных тел к отработке.
- 50. Назовите и кратко опишите основные процессы очистных работ в камерах.
- 51. Скважинная и шпуровая отбойка.
- 52. Классификация и краткая характеристика систем разработки рудных тел.

### **6.2.2. Примерные тестовые задания к зачету**

Вариант № 1

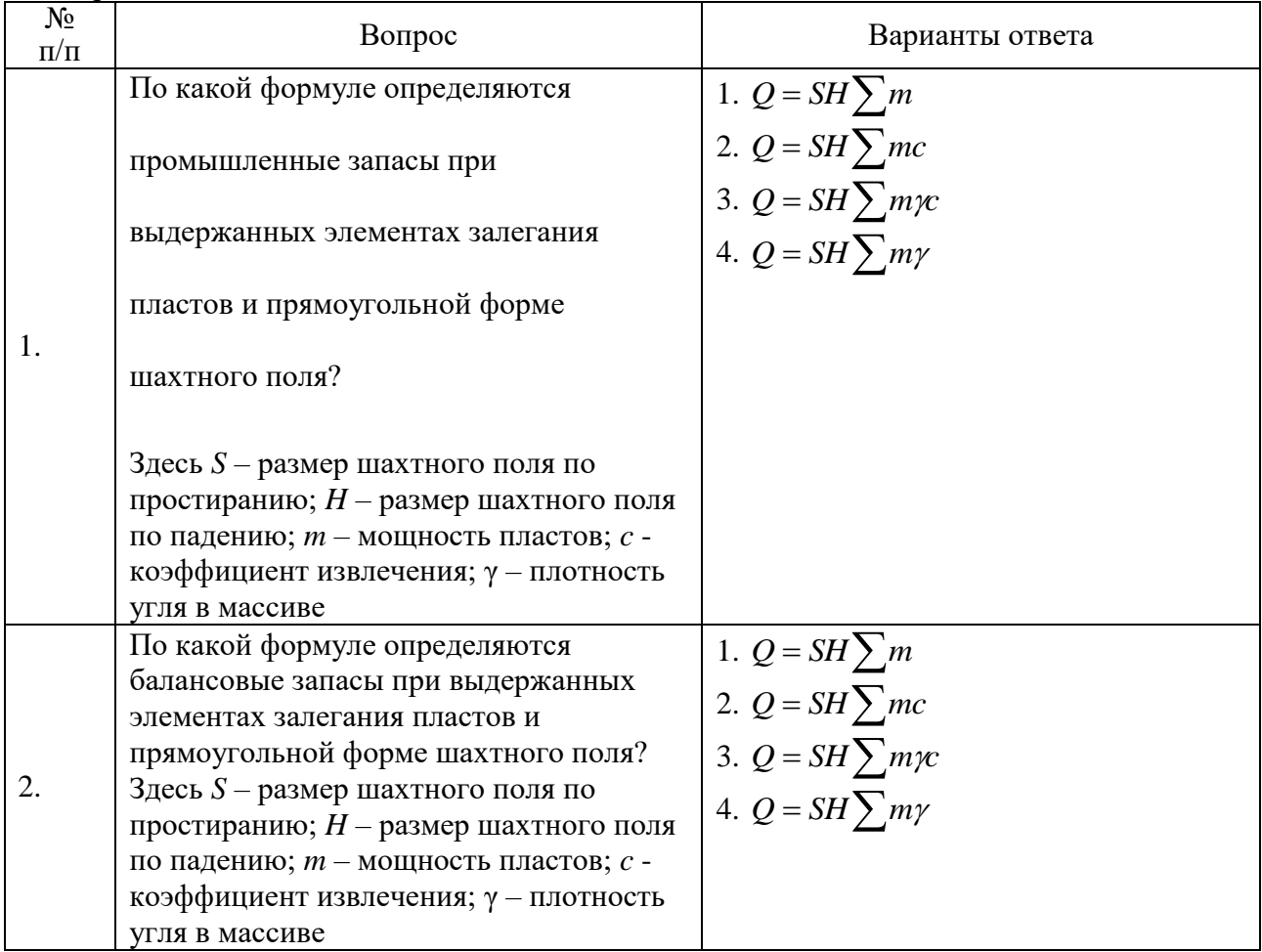

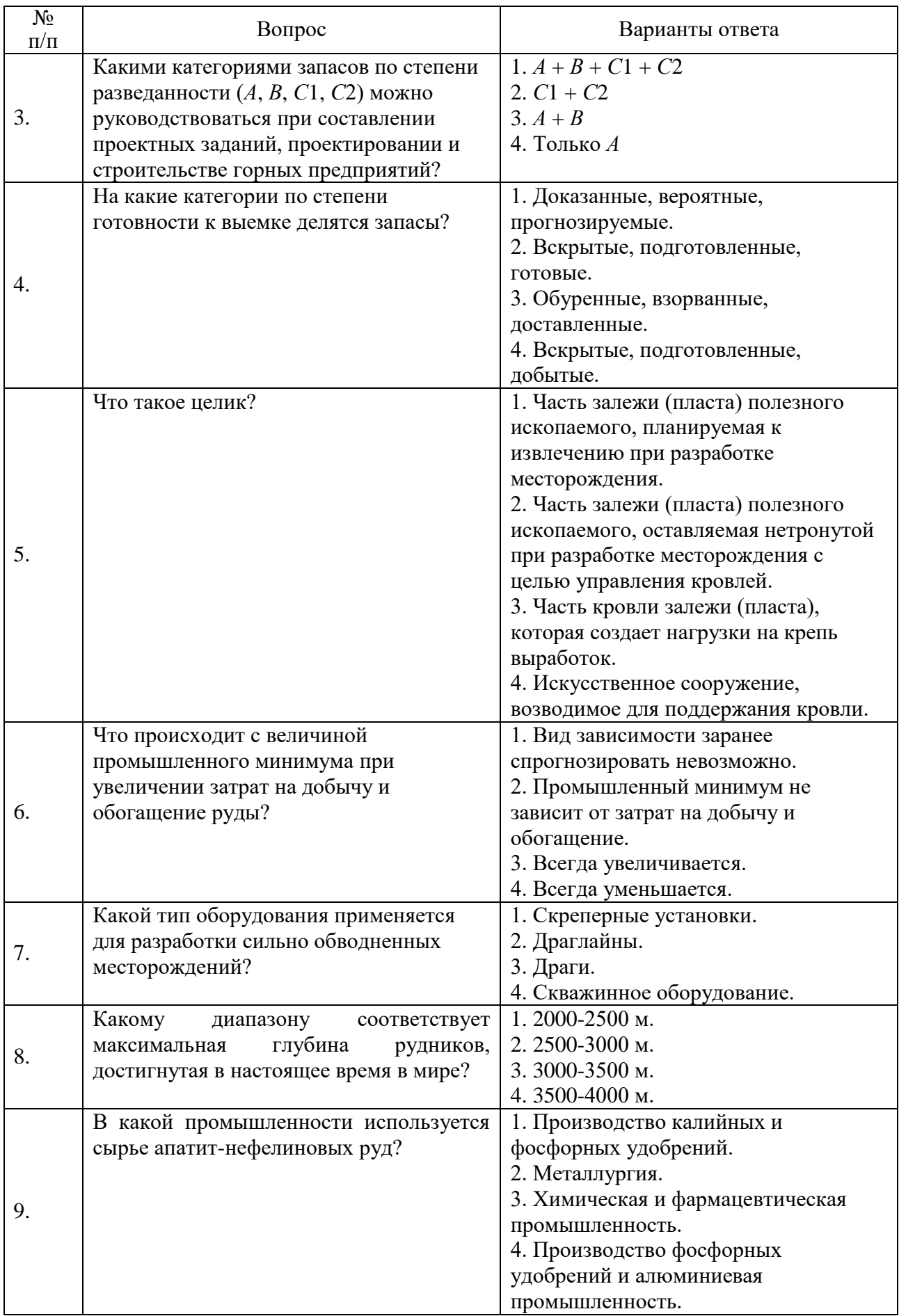

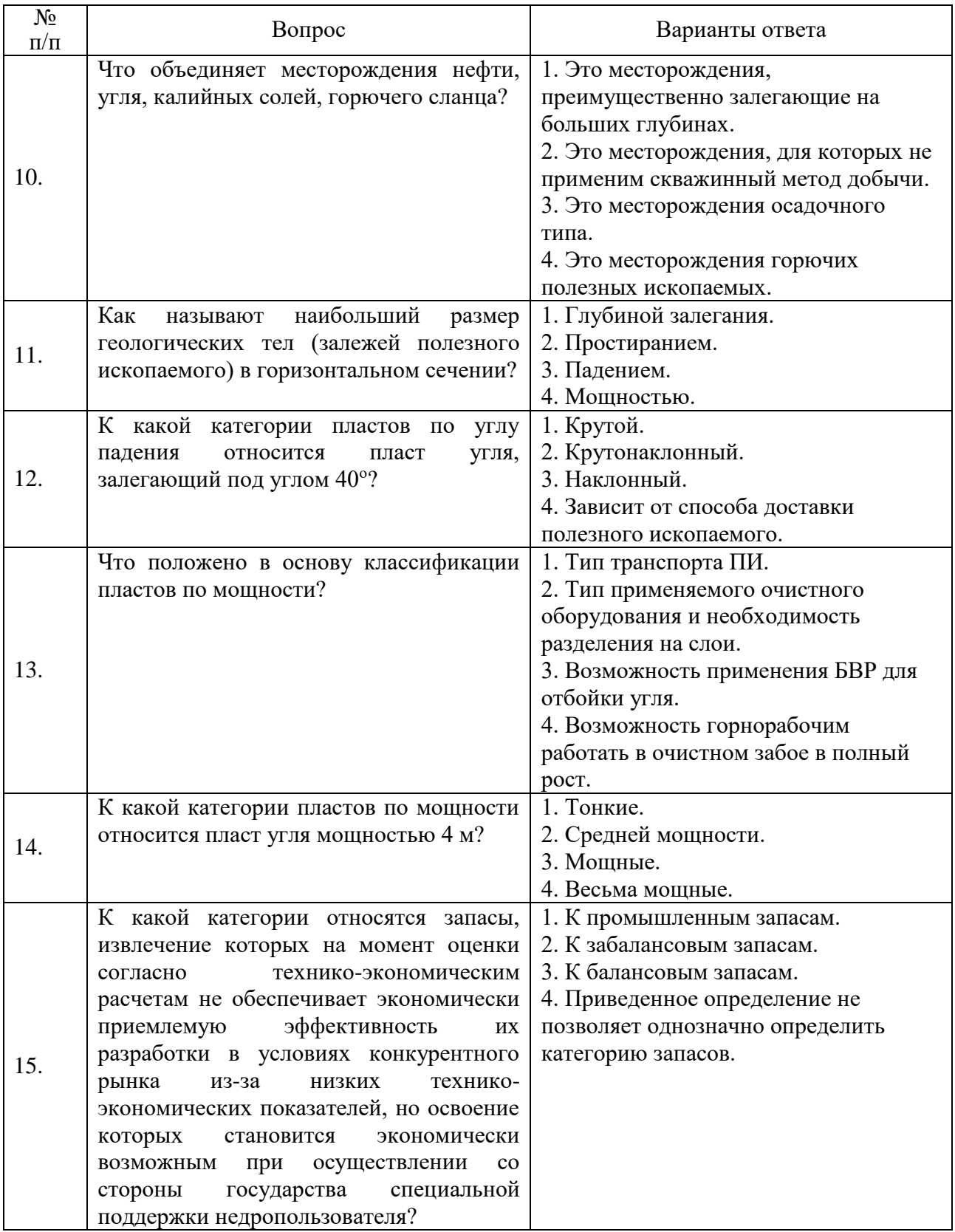

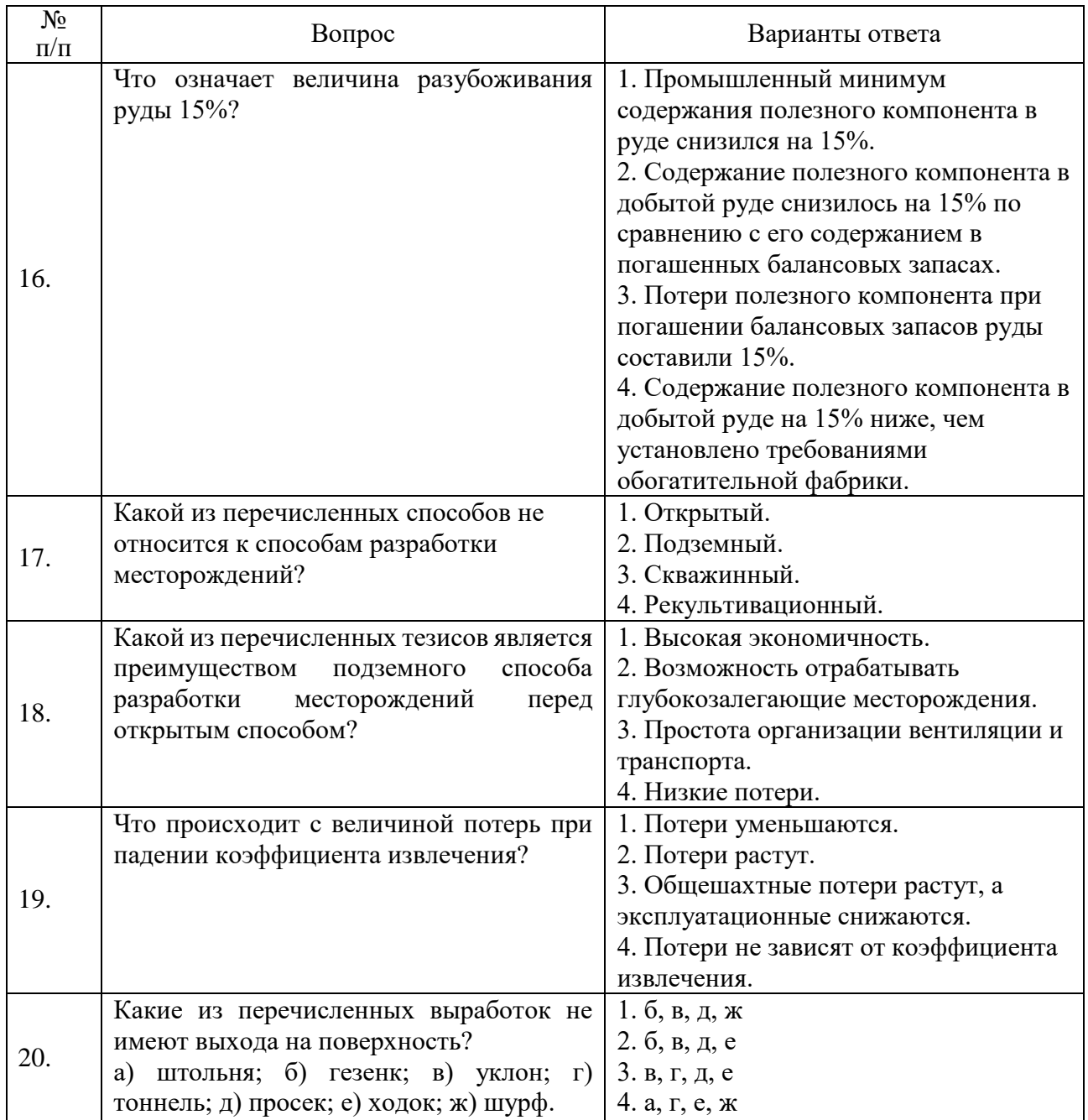

# Вариант № 2

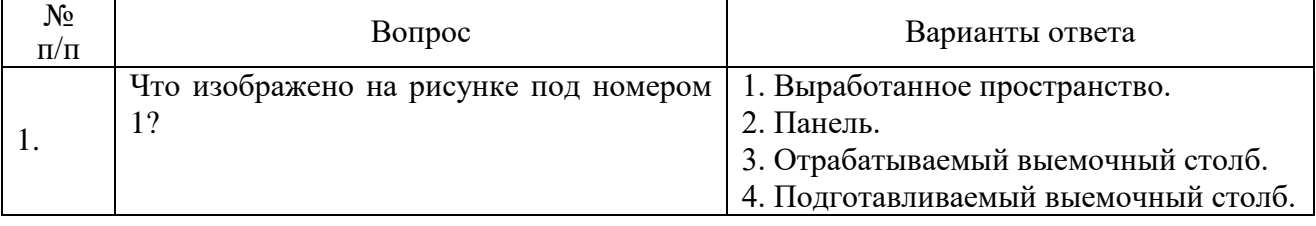

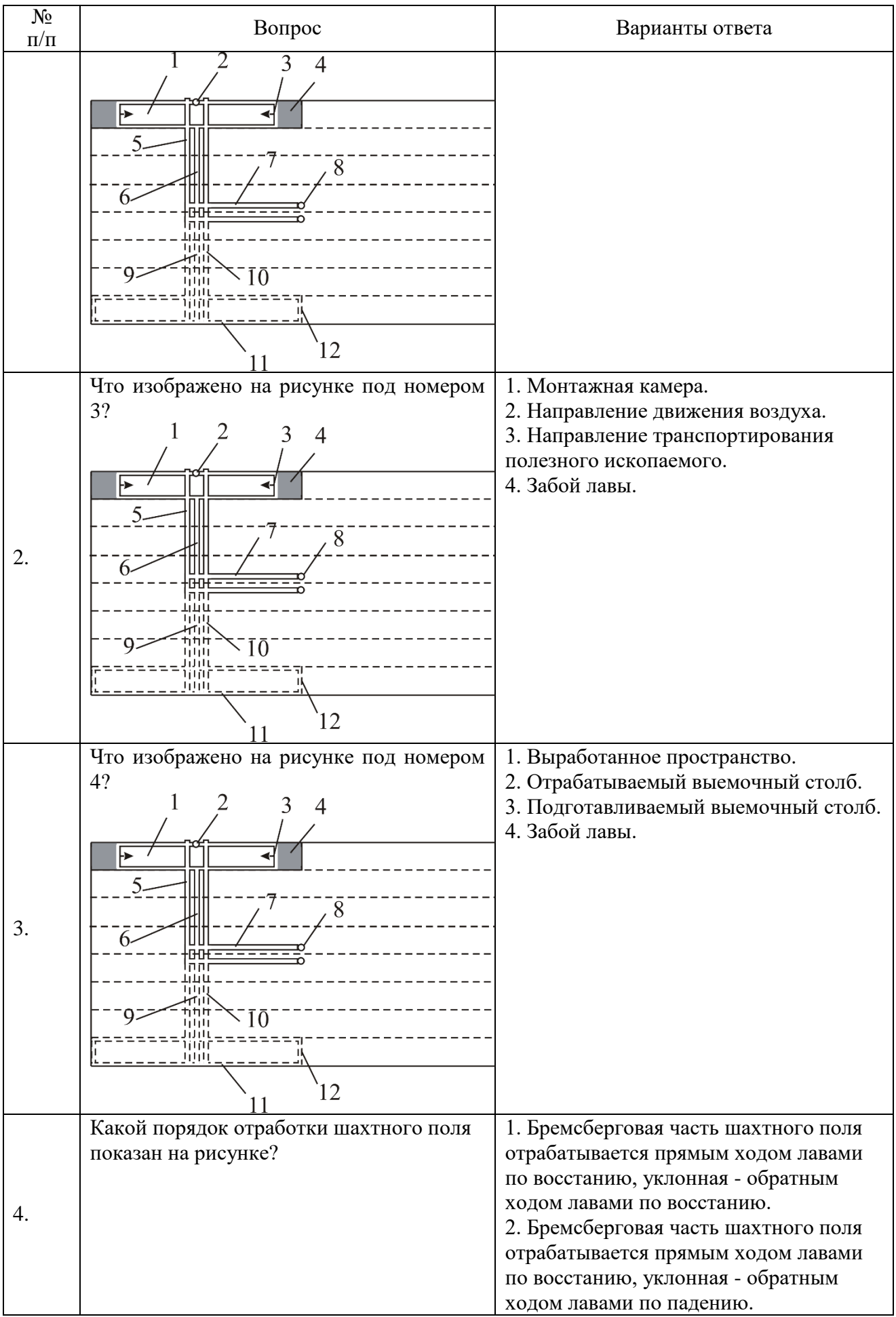

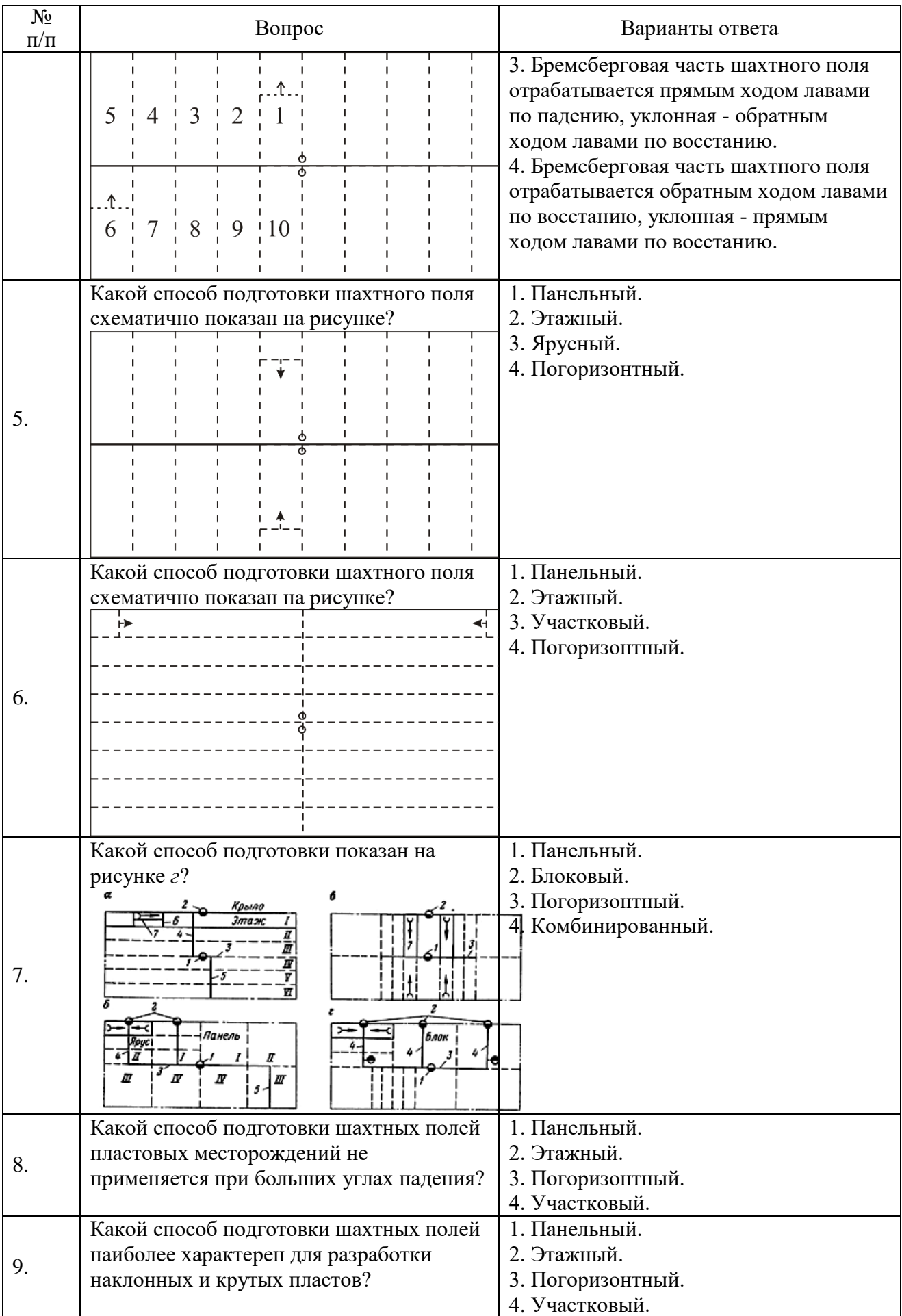

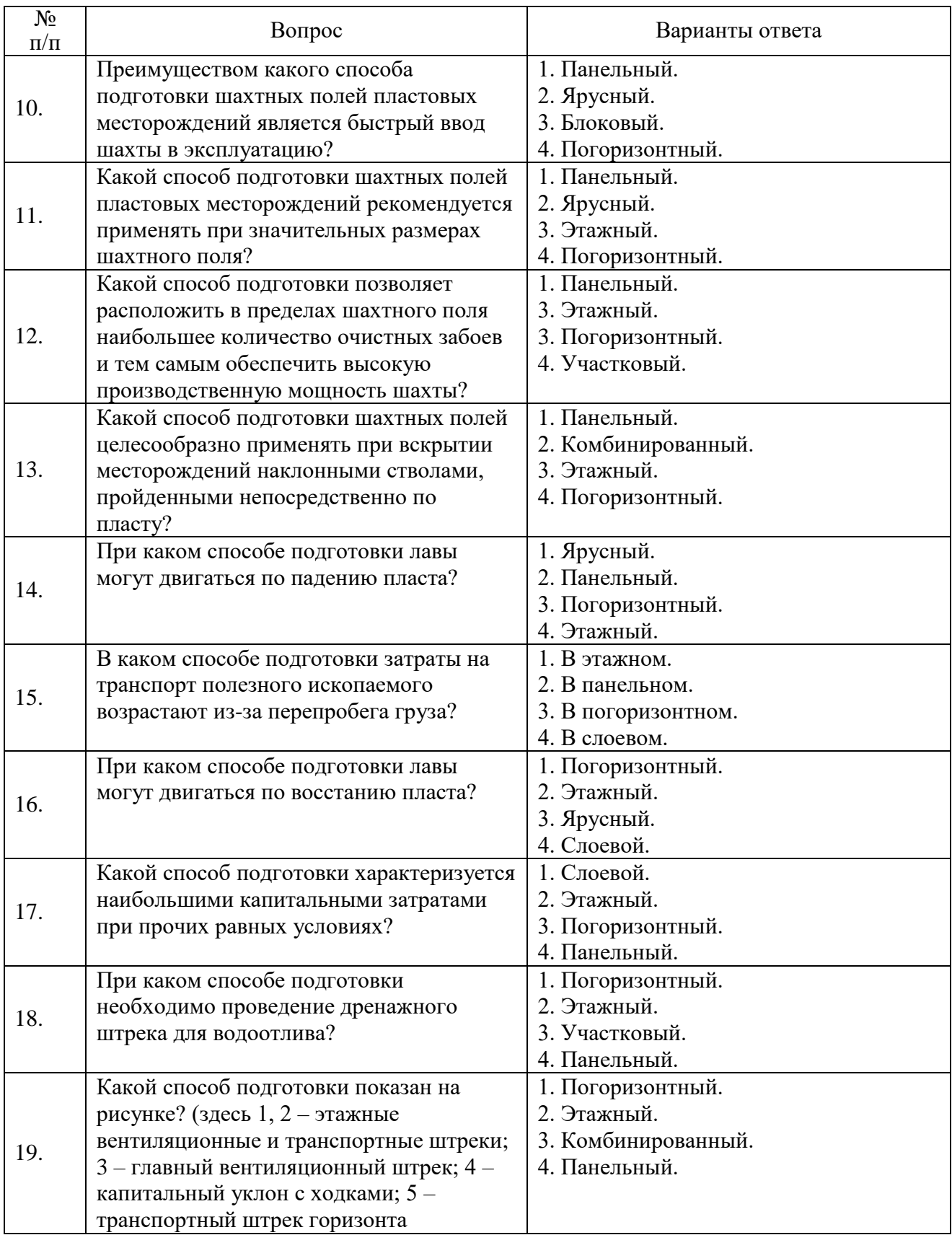

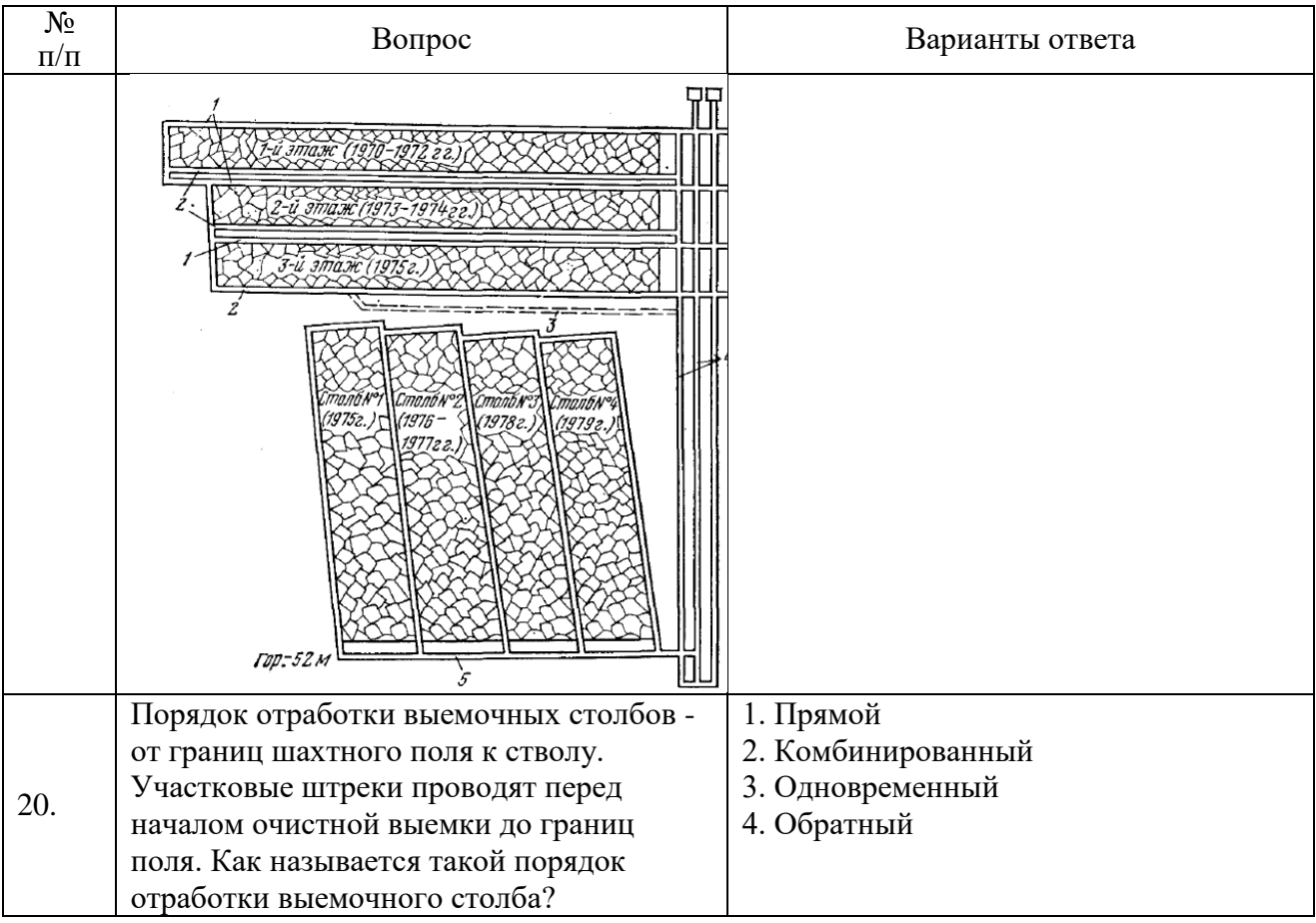

# Вариант № 3

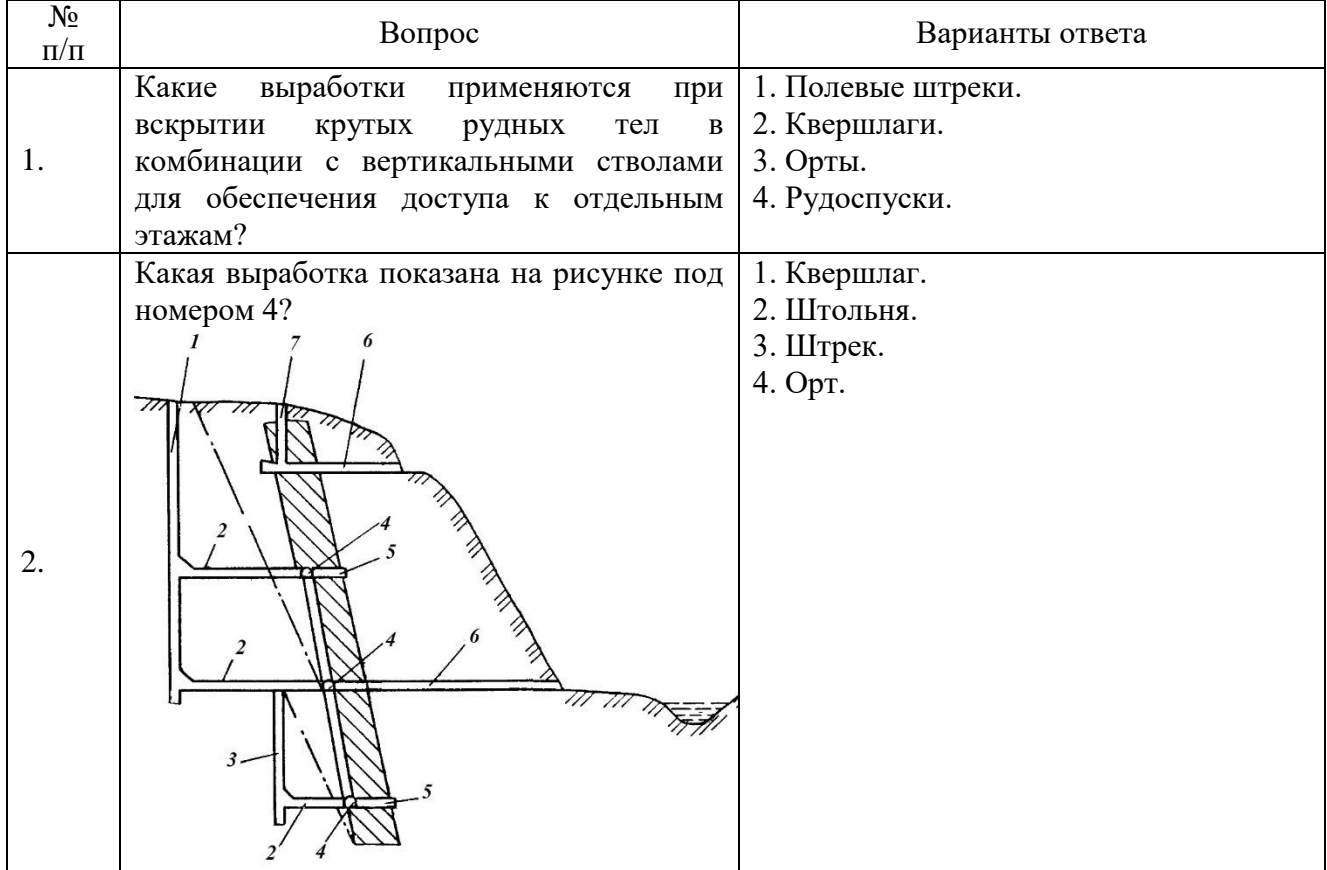

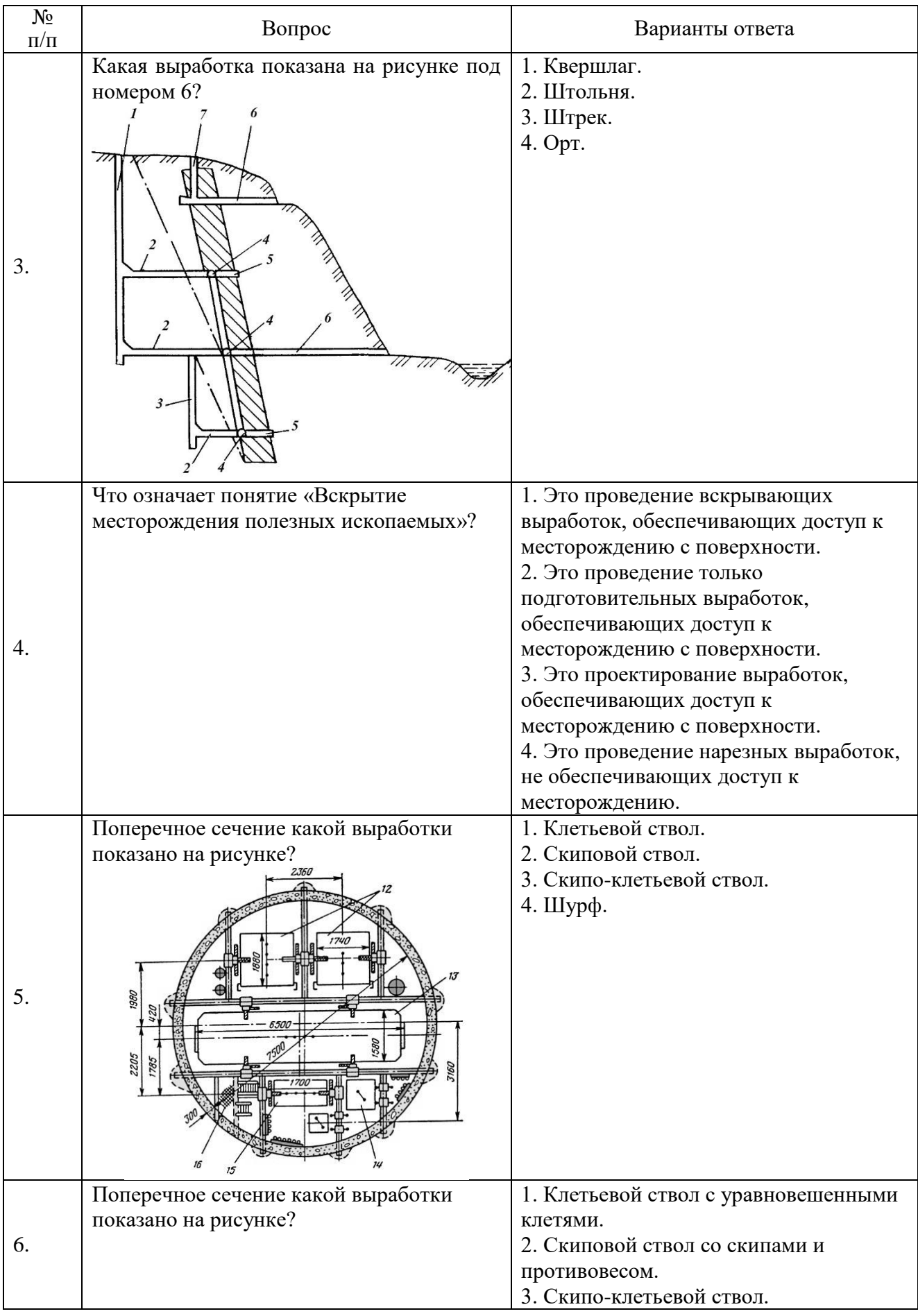

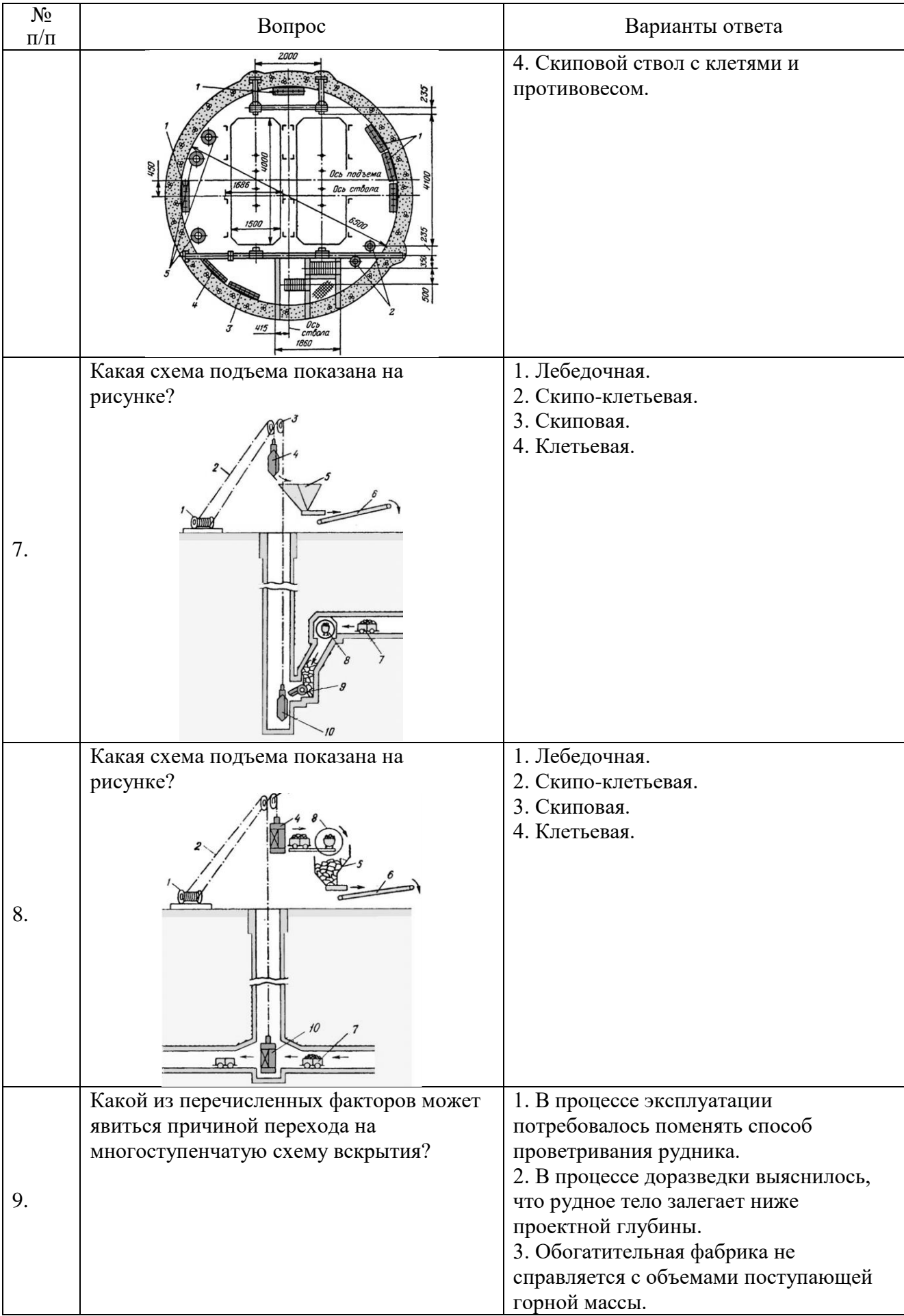

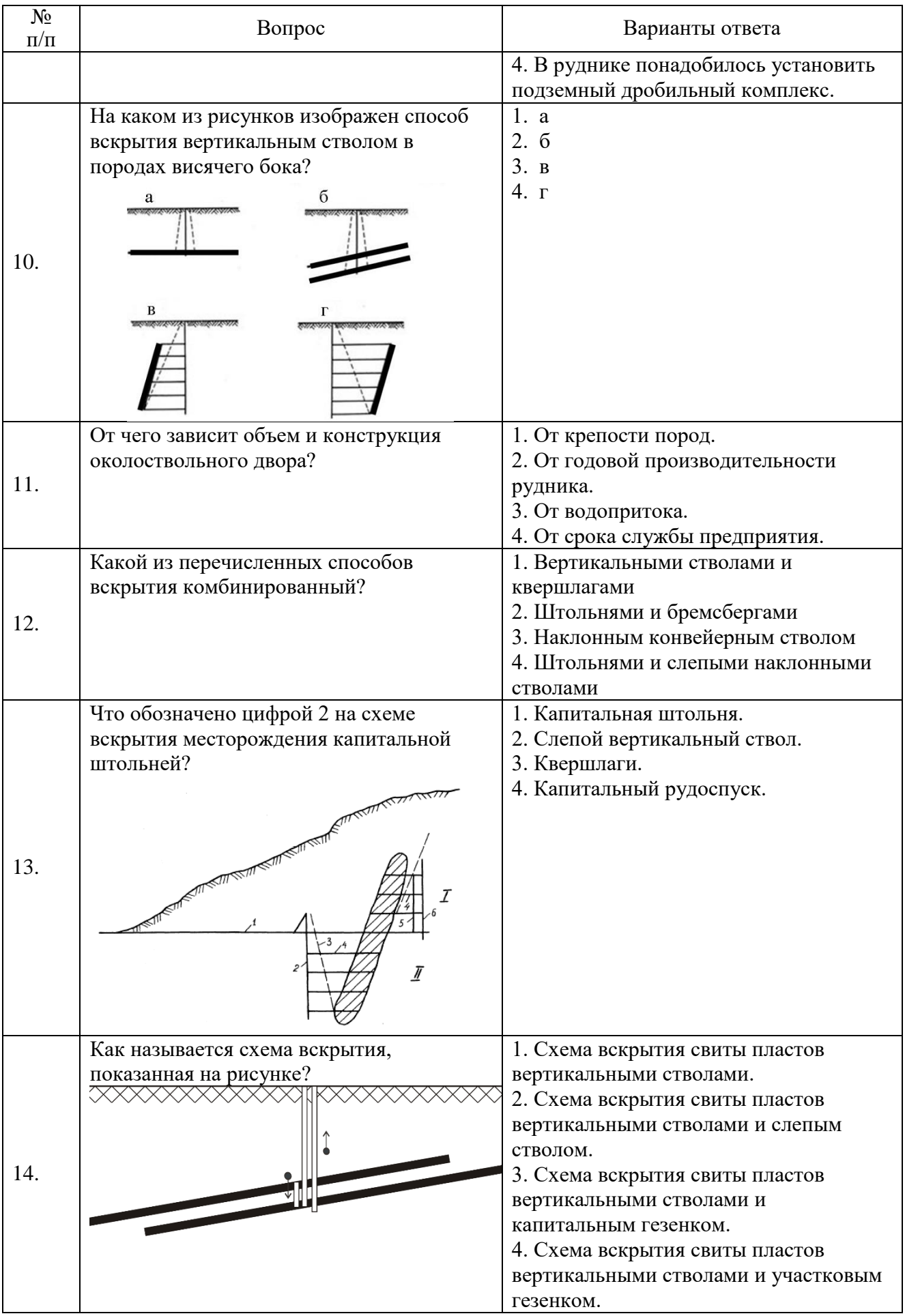

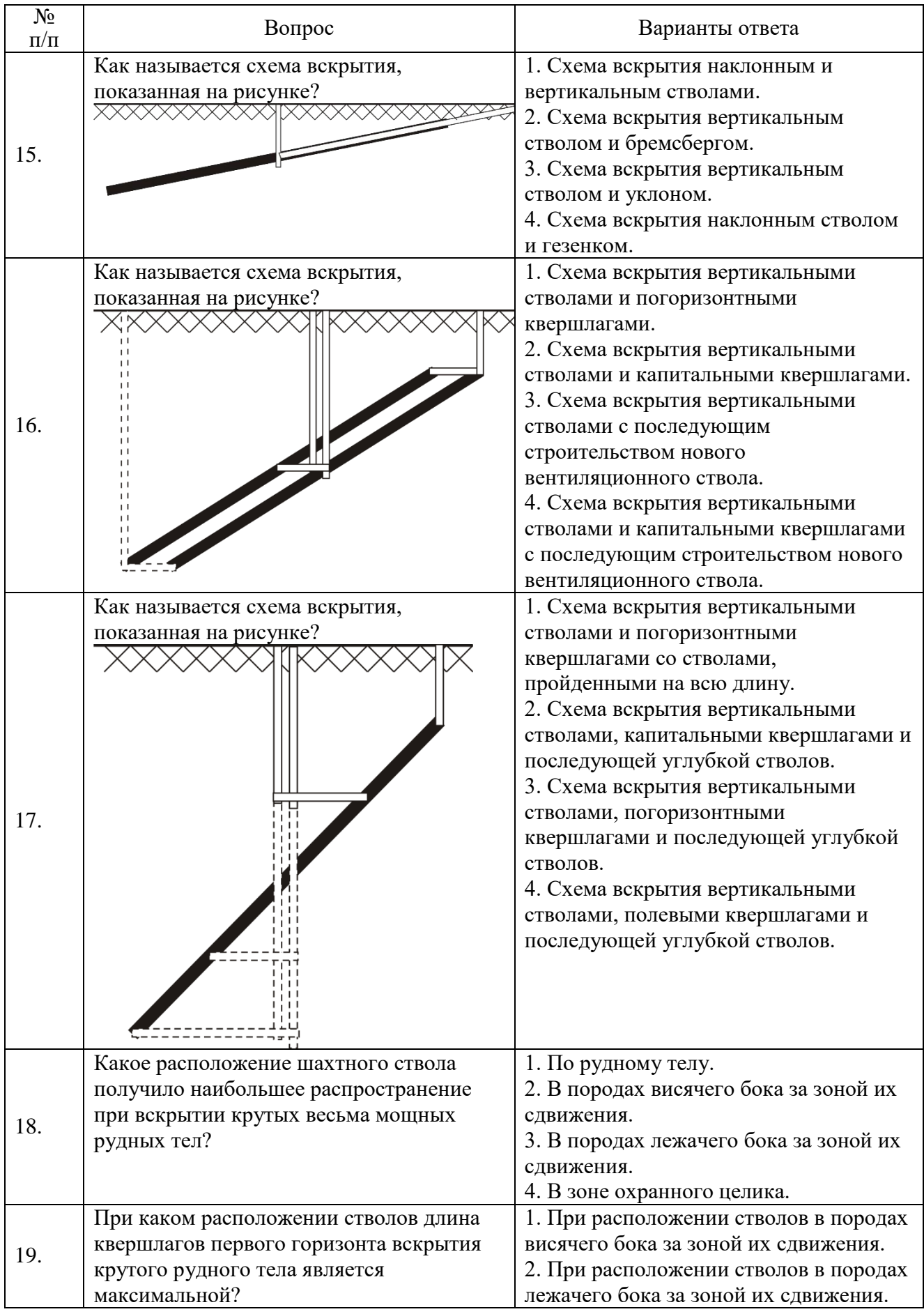

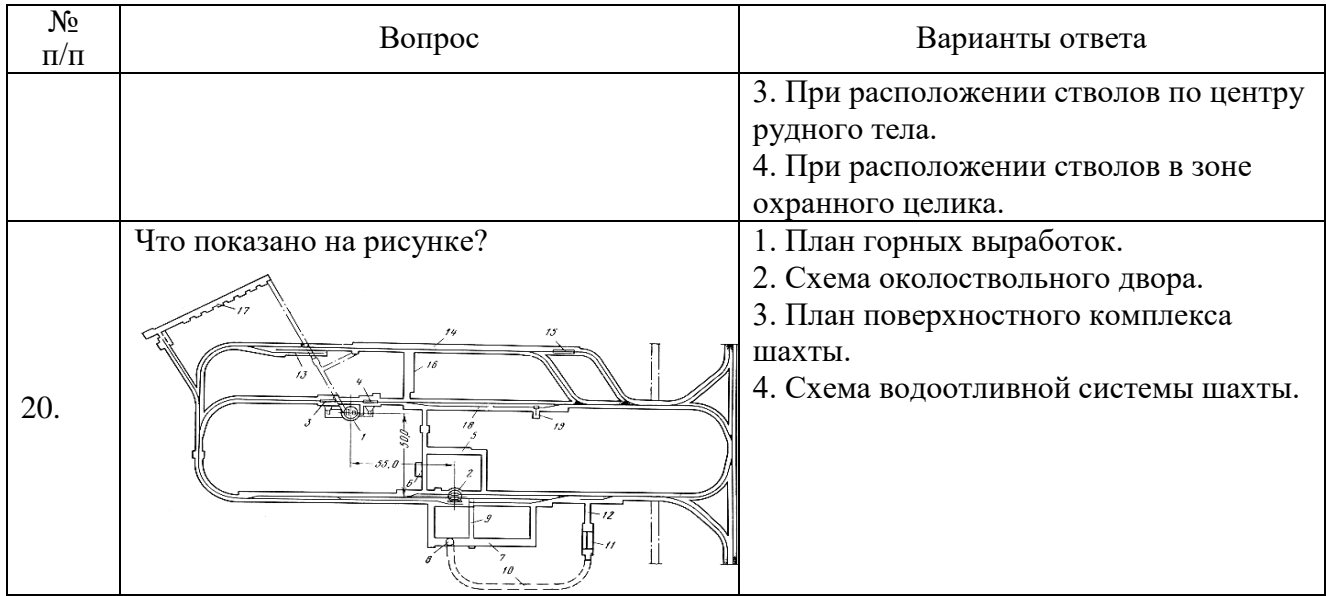

### **6.3. Описание показателей и критериев контроля успеваемости, описание шкал оценивания**

### **6.3.1. Критерии оценок промежуточной аттестации (зачета)**

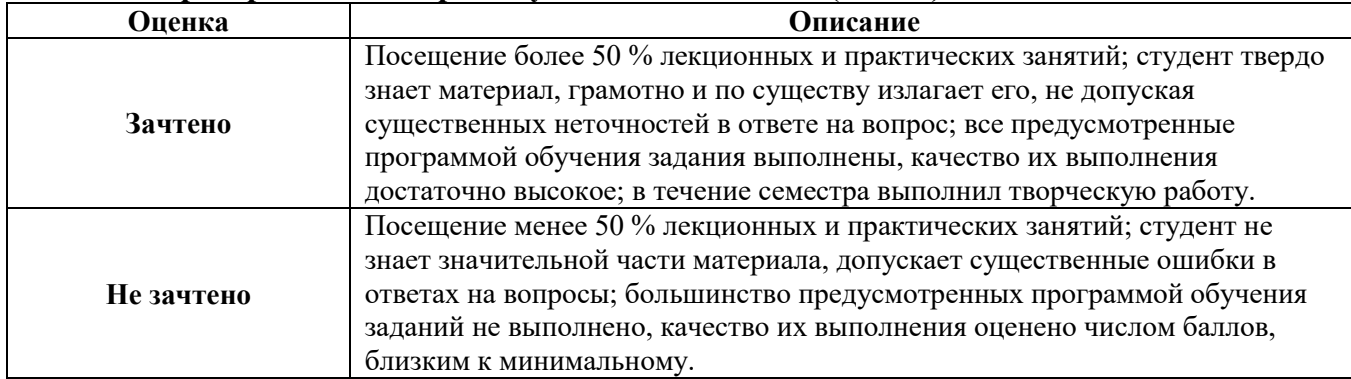

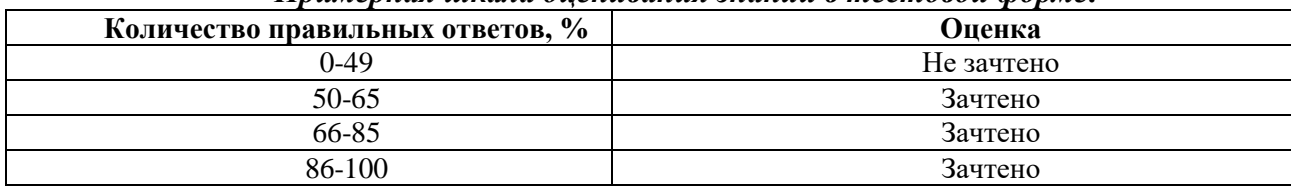

#### *Примерная шкала оценивания знаний в тестовой форме:*

# **7. УЧЕБНО-МЕТОДИЧЕСКОЕ И ИНФОРМАЦИОННОЕ ОБЕСПЕЧЕНИЕ ДИСЦИПЛИНЫ**

## **7.1. Рекомендуемая литература**

# **7.1.1. Основная литература**

1. Филимонов, К. А. Подземная разработка пластовых месторождений : учебное пособие / К. А. Филимонов. — Кемерово : КузГТУ имени Т.Ф. Горбачева, 2016 — Часть 1 — 2016. — 100 с. — Текст : электронный // Лань : электронно-библиотечная система. — URL: https://e.lanbook.com/book/172553 . .

2. Подземная разработка пластовых месторождений : учебное пособие / Ю. Г. Анпилогов, В. Б. Каазаков, В. И. Лебедев, Е. И. Сергеев. — Москва : МИСИС, 2015. — 82 с. — Текст : электронный // Лань : электронно-библиотечная система. — URL: https://e.lanbook.com/book/116423

3. Егоров, П. В. Подземная разработка пластовых месторождений : учебное пособие / П. В. Егоров. — 3-е изд. — Москва : Горная книга, 2007. — 217 с. — ISBN 978-5-7418-0500-8. — Текст : электронный // Лань : электронно-библиотечная система. — URL: https://e.lanbook.com/book/3250

4. Михеев, О. В. Подземная разработка пластовых месторождений : учебное пособие / О. В. Михеев, В. Г. Виткалов. — Москва : Горная книга, 2001. — 488 с. — ISBN 5-7418-0162-5. — Текст : электронный // Лань : электронно-библиотечная система. — URL: https://e.lanbook.com/book/3249

5. Пучков, Л. А. Подземная разработка месторождений полезных ископаемых : учебник : в 2 томах / Л. А. Пучков, Ю. А. Жежелевский. — Москва : Горная книга, [б. г.]. — Том 2 — 2013. — 720 с. — ISBN 978-5-98672-298-6. — Текст : электронный // Лань : электронно-библиотечная система. — URL: https://e.lanbook.com/book/66454

#### **7.1.2. Дополнительная литература**

1. Боровков, Ю. А. Основы горного дела : учебник для вузов / Ю. А. Боровков, В. П. Дробаденко, Д. Н. Ребриков. — 5-е изд., стер. — Санкт-Петербург : Лань, 2021. — 468 с. — ISBN 978-5-8114-8179-8. — Текст : электронный // Лань : электронно-библиотечная система.

2. Основы горного дела : учебное пособие / О. С. Брюховецкий, С. В. Иляхин, А. П. Карпиков, В. П. Яшин. — 2-е изд., стер. — Санкт-Петербург : Лань, 2019. — 352 с. — ISBN 978-5-8114-4249- 2. — Текст: электронный // Лань : электронно-библиотечная система. — URL: https://e.lanbook.com/book/117712

3. Мартьянов, В. Л. Основы открытой добычи. Производственные процессы открытых горных работ : учебное пособие / В. Л. Мартьянов, Е. В. Курехин. — Кемерово : КузГТУ имени Т.Ф. Горбачева, 2019. — 144 с. — ISBN 978-5-00137-055-0. — Текст : электронный // Лань : электроннобиблиотечная система. — URL: https://e.lanbook.com/book/122216

4. Мельник, В. В. Основы горного дела (Подземная геотехнология) : учебное пособие / В. В. Мельник, Ю. Н. Кузнецов, Н. И. Абрамкин. — Москва : МИСИС, 2019. — 129 с. — ISBN 978-5- 906953-35-3. — Текст : электронный // Лань : электронно-библиотечная система. — URL: https://e.lanbook.com/book/129038.

5. Геотехнологии при разработке рудных месторождений / И. Н. Савич, А. А. Павлов, В. И. Мустафин, В. А. Романов. — Москва : Горная книга, 2013. — 28 с. — ISBN 0236-1493. — Текст : электронный // Лань : электронно-библиотечная система. — URL: https://e.lanbook.com/book/49758. — Режим доступа: для авториз. пользователей.

### **7.1.3. Учебно-методическое обеспечение**

1. Подземная разработка месторождений полезных ископаемых : Методические указания к самостоятельной работе / Санкт-Петербургский горный университет. Сост.: А.А. Сидоренко. СПб, 2018. 9 с.

Режим доступа: http://ior.spmi.ru/

## **7.2. Базы данных, электронно-библиотечные системы, информационно-справочные и поисковые системы**

1. Библиотека Гумер - гуманитарные науки — URL: http://www.gumer.info/.

2. Библиотека: Интернет-издательство — URL: http://www.magister.msk.ru/library/.

3. Европейская цифровая библиотека Europeana — URL: http://www.europeana.eu/portal.

4. Мировая цифровая библиотека — URL: http://wdl.org/ru.

5. Научная электронная библиотека «eLIBRARY» — URL: https://elibrary.ru.

6. Научная электронная библиотека «Scopus» — URL: https://www.scopus.com.

7. Научная электронная библиотека ScienceDirect — URL: http://www.sciencedirect.com.

8. Система ГАРАНТ: электронный периодический справочник [Электронный ресурс] — URL: www.garant.ru.

9. Федеральное хранилище «Единая коллекция цифровых образовательных ресурсов» — URL: http://school-collection.edu.ru/.

10. Федеральный портал «Российское образование» — URL: http://www.edu.ru/.

11. Электронная библиотека Российской Государственной Библиотеки (РГБ) — URL: http://www.rsl.ru/.

12. Электронная библиотека учебников — URL: http://studentam.net.

13. Электронная библиотечная система «Национальный цифровой ресурс «Руконт» — URL: http://rucont.ru.

14. Электронно-библиотечная система — URL: http://www.sciteclibrary.ru.

15. Электронно-библиотечная система «Библиокомплектатор» (ЭБС IPRbooks) — URL: http://www.bibliocomplectator.ru.

16. Электронно-библиотечная система «Университетская библиотека онлайн» — URL: http://biblioclub.ru.

17. Электронно-библиотечная система «ЭБС IPR Books» — URL: http://www.iprbookshop.ru/auth.

18. Электронно-библиотечная система «ЭБС ЮРАЙТ» — URL: www.biblio-online.ru.

19. Электронно-библиотечная система Znanium.com — URL: http://znanium.com.

20. Электронно-библиотечная система Лань — URL: https://e.lanbook.com/books.

21. Электронный словарь Multitran — URL: http://www.multitran.ru.

22. Поисковые системы Yandex, Rambler, Yahoo и др

## **8. МАТЕРИАЛЬНО-ТЕХНИЧЕСКОЕ ОБЕСПЕЧЕНИЕ ДИСЦИПЛИНЫ**

# **8.1. Материально-техническое оснащение аудиторий**

# **Аудитории для проведения лекционных занятий**

- cтол аудиторный для студентов (Тип 1,2) Canvaro ASSMANN-25 шт.

- доска настенная белая магнитно-маркерная "Magnetoplan" 2400мм\*1200мм-1 шт.

- иБП Protection Station 800 USB DIN-1 шт.

- кресло преподавателя (сетка, цвет черный)-1 шт.

- монитор ViewSonic VA1931Wa-2-1 шт.

- мультимедийный комплекс. Тип 1-1 шт.

- огнетушитель ОУ-3 ВСЕ-1 шт.

- переносная настольная трибуна-1 шт.

- проектор XEED WUX450ST-1 шт.

- рамка\_2-8 шт.

- системный блок Ramec storm 0424L04M26-1 шт.

- стойка мобильная-1 шт.

- стул-48 шт.

#### **Аудитории для проведения практических занятий**

- аппарат многофункциональный Xerox WC 3550-1 шт.

- комплект карнизов, металлический, двухрядный, 2 м Бронза-1 шт.

- комплект карнизов,металлич.двухрядный 2,6 м бронза-2 шт.

- кресло Samba Wood-12 шт.

- кресло руководителя (натуральная кожа, цвет коричневый)-3 шт.

- лазерный принтер Xerox Phaser 361 0DN-1 шт.

- модульная тумба Allvia ASSMANN-1 шт.

- моноблок Dell OptiPlex 7470 AlO CTO 23.8" FHDDDR4 8 ГБ-2 шт.

- монохромное многофункциональное устройство Xerox VersaLink B405DN-1 шт.

- ноутбук 90NB0AQ2-M01400-1 шт.

- огнетушитель ОП-4(з) АВСЕ-1 шт.

- стол TriASS ASSMANN (тип5)-1 шт.

- стол компьютерный для студентов Тип 5-2 шт.

- стол письменный с тумбой-1 шт.

- стол рабочий для преподавателей TriASS ASSMANN и контейнер приставной-1 шт.

- стул 025YA ОАК\RATTAN ВАСК-4 шт.

- телефон проводной Panasonic KX-TS2356RUW-2 шт.

- шкаф офисный 2-х секционный-1 шт.

- шкаф офисный 3-х секционный-1 шт.

**8.2. Помещение для самостоятельной работы:**

Оснащенность помещения для самостоятельной работы: 13 посадочных мест. Стул – 27 шт., стол компьютерный – 13 шт., шкаф – 2 шт., доска аудиторная маркерная – 1 шт., АРМ учебное ПК (монитор + системный блок) – 14 шт. Доступ к сети «Интернет», в электронную информационнообразовательную среду Университета.

Перечень лицензионного программного обеспечения: Microsoft Windows 7 Professional:ГК № 1464-12/10 от 15.12.10 «На поставку компьютерного оборудования» ГК № 959-09/10 от 22.09.10 «На поставку компьютерной техники». ГК № 447-06/11 от 06.06.11 «На поставку оборудования». ГК № 984-12/11 от 14.12.11 «На поставку оборудования» Договор № 1105-12/11 от 28.12.2011 «На поставку компьютерного оборудования». Договор № 1106-12/11 от 28.12.2011 «На поставку компьютерного оборудования». ГК № 671-08/12 от 20.08.2012 «На поставку продукции», Microsoft Open License 60799400 от 20.08.2012, Microsoft Open License 48358058 от 11.04.2011, Microsoft

Open License 49487710 от 20.12.2011, Microsoft Open License 49379550 от 29.11.2011.

Microsoft Office 2010 Standard: Microsoft Open License 60799400 от 20.08.2012, Microsoft Open License 60853086 от 31.08.2012. Kaspersky antivirus 6.0.4.142.

Оснащенность помещения для самостоятельной работы: 17 посадочных мест. Доска для письма маркером – 1 шт., рабочие места студентов, оборудованные ПК с доступом в сеть университета – 17 шт., мультимедийный проектор – 1 шт., АРМ преподавателя для работы с мультимедиа – 1 шт. (системный блок, мониторы – 2 шт.), стол – 18 шт., стул – 18 шт. Доступ к сети «Интернет», в электронную информационно- образовательную среду Университета.

Перечень лицензионного программного обеспечения: Операционная система Microsoft Windows XP Professional ГК №797-09/09 от 14.09.09 «На поставку компьютерного оборудования».

Операционная система Microsoft Windows 7 Professional Microsoft Open License 49379550 от 29.11.2011.

Microsoft Office 2007 Standard Microsoft Open License 42620959 от 20.08.2007.

Оснащенность помещения для самостоятельной работы: 16 посадочных мест. Стол компьютерный для студентов (тип 4) - 3 шт., стол компьютерный для студентов (тип

 $6$ ) – 2 шт., стол компьютерный для студентов (тип 7) – 1 шт., кресло преподавателя (сетка, цвет черный) – 17 шт., доска напольная мобильная белая магнитно-маркерная «Magnetoplan» 1800мм×1200мм - 1 шт., моноблок Lenovo M93Z Intel Q87 – 17 шт., плакат

– 5 шт. Доступ к сети «Интернет», в электронную информационно-образовательную среду Университета.

Перечень лицензионного программного обеспечения: Microsoft Windows 7 Professional: Microsoft Open License 49379550 от 29.11.2011.

Microsoft Office 2007 Professional Plus: Microsoft Open License 46431107 от 22.01.2010.

CorelDRAW Graphics Suite X5 Договор №559-06/10 от 15.06.2010 «На поставку программного обеспечения».

Autodesk product: Building Design Suite Ultimate 2022, product Key: 766H1

Cisco Packet Tracer 7.1 (свободно распространяемое ПО), Quantum GIS (свободно распространяемое ПО), Python (свободно распространяемое ПО), R (свободно распространяемое ПО), Rstudio (свободно распространяемое ПО), SMath Studio (свободно распространяемое ПО), GNU Octave (свободно распространяемое ПО), Scilab (свободно распространяемое ПО)

#### **8.3. Помещения для хранения и профилактического обслуживания оборудования:**

1. Центр новых информационных технологий и средств обучения:

Оснащенность: персональный компьютер – 2 шт. (доступ к сети «Интернет»), монитор – 4 шт., сетевой накопитель – 1 шт., источник бесперебойного питания – 2 шт., телевизор плазменный Panasonic – 1 шт., точка Wi-Fi – 1 шт., паяльная станция – 2 шт., дрель – 5 шт., перфоратор – 3 шт., набор инструмента – 4 шт., тестер компьютерной сети – 3 шт., баллон со сжатым газом – 1 шт., паста теплопроводная – 1 шт., пылесос – 1 шт., радиостанция – 2 шт., стол – 4 шт., тумба на колесиках – 1 шт., подставка на колесиках – 1 шт., шкаф – 5 шт., кресло – 2 шт., лестница Alve – 1 шт.

Перечень лицензионного программного обеспечения: Microsoft Windows 7 Professional (Лицензионное соглашение Microsoft Open License 60799400 от 20.08.2012). Microsoft Office 2010 Professional Plus (Лицензионное соглашение Microsoft Open License 60799400 от 20.08.2012). Антивирусное программное обеспечение Kaspersky Endpoint Security (Договор № Д810(223)-12/17 от 11.12.17)

2. Центр новых информационных технологий и средств обучения:

Оснащенность: стол – 5 шт., стул – 2 шт., кресло – 2 шт., шкаф – 2 шт., персональный компьютер – 2 шт. (доступ к сети «Интернет»), монитор – 2 шт., МФУ – 1 шт., тестер компьютерной сети – 1 шт., баллон со сжатым газом – 1 шт., шуруповерт – 1 шт. Перечень лицензионного

программного обеспечения: Microsoft Windows 7 Professional (Лицензионное соглашение Microsoft Open License 60799400 от 20.08.2012) Microsoft Office 2007 Professional Plus (Лицензионное соглашение Microsoft Open License 46431107 от 22.01.2010). Антивирусное программное обеспечение Kaspersky Endpoint Security(Договор № Д810(223)-12/17 от 11.12.17)

3. Центр новых информационных технологий и средств обучения:

Оснащенность: стол – 2 шт., стулья – 4 шт., кресло – 1 шт., шкаф – 2 шт., персональный компьютер – 1 шт. (доступ к сети «Интернет»), веб-камера Logitech HD C510 – 1 шт., колонки Logitech – 1 шт., тестер компьютерной сети – 1 шт., дрель – 1 шт., телефон – 1 шт., набор ручных инструментов – 1 шт. Перечень лицензионного программного обеспечения:Microsoft Windows 7 Professional (Лицензионное соглашение Microsoft Open License 48358058 от 11.04.2011). Microsoft Office 2007 Professional Plus (Лицензионное соглашение Microsoft Open License 46431107 от 22.01.2010)

Антивирусное программное обеспечение Kaspersky Endpoint Security (Договор № Д810(223)-12/17 от 11.12.17)

# **8.4. Лицензионное программное обеспечение**

ENVI 4.5 for Win ( система обработки данных ) Geoqraphic Calculator Lab VIEW Professional (лицензия) MapEdit Professiohal Microsoft Office Standard 2019 Russian Microsoft Windows 10 Professional Statistika for Windows v.6 Russian ( лицезия )

Surfer 9.1 Win CD

175

Vertikal Mapper 3.5

ГИС MAP Info Pro 2019

ГИС Mapinfo Professional

ГИС Mapinfo Professional ( академическая версия )

ПО тематической обработки изображений ScanEx Image Processor 5.3

Право на использование дополнительного расчетного блока "Средние" (с тетеоданными для г. Кириши, каменногорск, Пикалево, Ковдор, Челябинск, Кемерово, Норильск)

Право на использование дополнительного расчетного блока "Средние" (с тетеоданными по г. Апатиты и Мончегорск)

Право на использование Дополнительного расчетного программного блока "НОРМА"

Право на использование дополнительного расчетного программного блока "Риски"

Право на использование программного модуля к УПРЗА "Эколог" 4.0 "Риски" замена с вер. 3.0 под локальный ключ 16542

Право на использование программы "2-ТП (Водхоз) (вер. 3.1) сетевой ключ 175

Право на использование программы "НДС-Эколог" (вер.2.7) сетевой ключ 175

Право на использование программы "НДС-Эколог" (вер.2.7) сетевой ключ 77

Право на использование программы "Полигоны ТБО" (вер.1.0)

Право на использование программы "Расчет проникающего шума" (вер. 1.6) сетевой ключ

Право на использование программы "Расчет проникающего шума" (вер.1.5)

Право на использование программы "РВУ - Эколог" (вер.4.0)

Право на использование программы "РНВ - Эколог" (вер.4.0)

Право на использование программы "Эколог-Шум" (вер. 2.31) сетевой ключ 175

Право на использование программы "Эколог-Шум" (вер. 2.31) сетевой ключ 77

Право на использование программы "Эколог-Шум" вариант "Стандарт" (вер. 2.1) с Каталогом шумовых характеристик

Право на использование программы 2-ТП (Воздух) (вер. 4) с базовым модулем "Экомастер" сетевой ключ 175

Право на использование программы 2-ТП (Отходы) (вер. 4.2) с базовым модулем "Экомастер" сетевой ключ 175

Право на использование программы 2-ТП (Отходы) (вер. 5.0) сетевой ключ 175

Право на использование программы АТП "Эколог" 3.10 под сетевой ключ 175 (на 40 рабочих мест)

Право на использование программы РНВ-Эколог (4.2) сетевой ключ 175

Право на использование программы УПРАЗА "Эколог" 4.0 + ГИС - Стандарт

Право на использование программы УПРЗА "Эколог" 4.50 (Газ+Застройка и высота) под локальный ключ 16541

Право на использование программы УПРЗА "Эколог" вариант "Газ" с учетом влияния застройки

Программа для ЭВМ "ArcGIS Desktop"

Программа для ЭВМ "MapInfo Pro 2019"

Программа для ЭВМ "Серия - Эколог"

Программа для ЭВМ Statistica Ultimate Academic 13 for Windows Ru (500 пользователей)

Система T-FLEX DOCs Университетская 15, сетевая версия на 20 пользователей

Система T-FLEX Анализ Университетская модуль. Анализ вынужденных колебаний 15, сетевая версия на 20 пользователей

Система T-FLEX Анализ Университетская модуль. Анализ усталостной прочности 15, сетевая версия на 20 пользователей

Система T-FLEX Анализ Университетская модуль. Анализ устойчивости 15, сетевая версия на 20 пользователей

Система T-FLEX Анализ Университетская модуль. Базовый + Статистический анализ 15, сетевая версия на 20 пользователей

Система T-FLEX Анализ Университетская модуль. Частотный анализ 15, сетевая версия на 20 пользователей

Система T-FLEX Анализ Университетская модуль.Тепловой анализ 15, сетевая версия на 20 пользователей

Система T-FLEX Динамика Университетская 15, сетевая версия на 20 пользователей

Система T-FLEX СAD 3D Университетская 15, сетевая версия на 20 пользователей

Система T-FLEX Технология Университетская 15, сетевая версия на 20 пользователей

Система T-FLEX ЧПУ 2D Университетская 15, сетевая версия на 20 пользователей